**Министерство образования и науки Российской Федерации**

федеральное государственное автономное образовательное учреждение

высшего образования

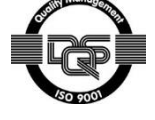

### **«НАЦИОНАЛЬНЫЙ ИССЛЕДОВАТЕЛЬСКИЙ ТОМСКИЙ ПОЛИТЕХНИЧЕСКИЙ УНИВЕРСИТЕТ»**

Институт ЭНИН Направление подготовки 13.04.02 «Электроэнергетика и электротехника» Кафедра Электроэнергетических систем

### **МАГИСТЕРСКАЯ ДИССЕРТАЦИЯ**

#### **Тема работы Коммутационные перенапряжения в сетях высокого напряжения** УДК 621.311.13.027.7:621.3.015.38

Студент

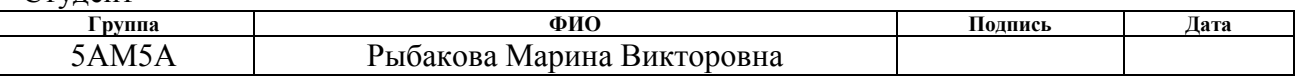

#### Руководитель

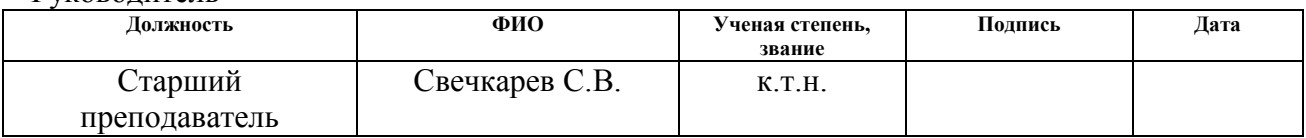

### **КОНСУЛЬТАНТЫ:**

По разделу «Финансовый менеджмент, ресурсоэффективность и ресурсосбережение»

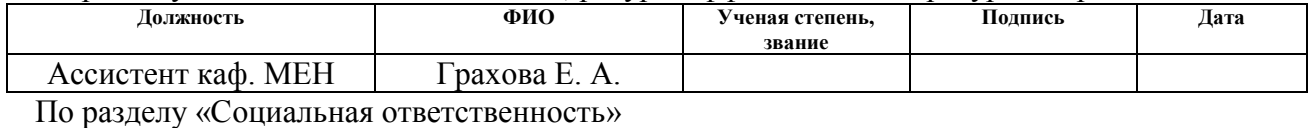

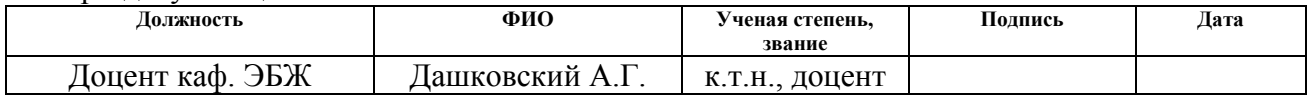

### **ДОПУСТИТЬ К ЗАЩИТЕ:**

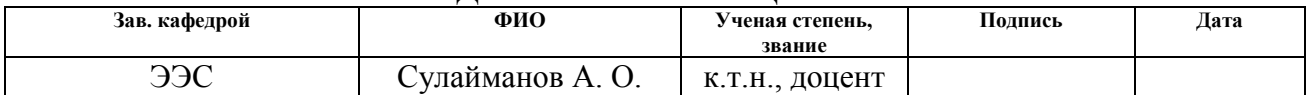

# Планируемые результаты обучения по ООП

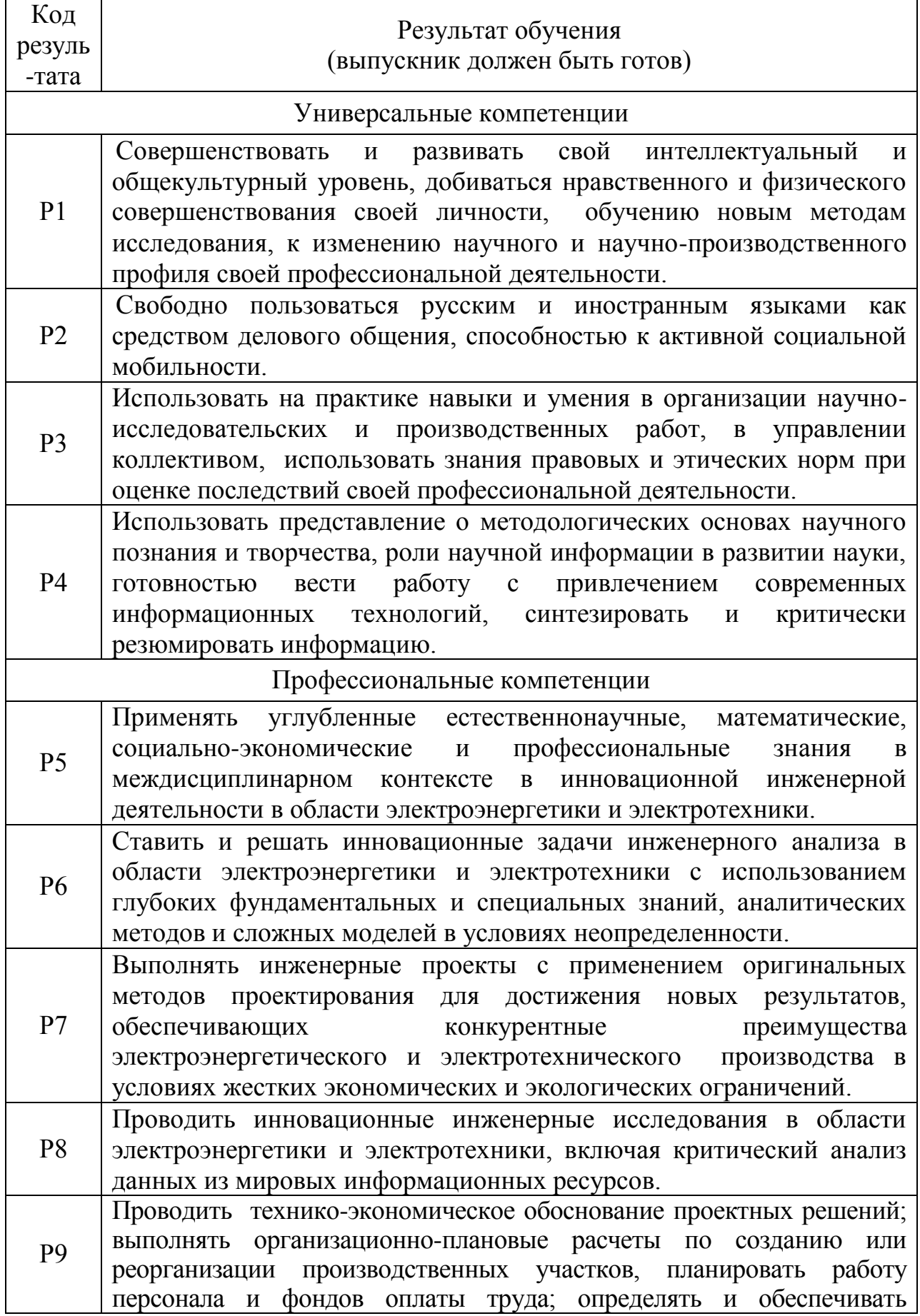

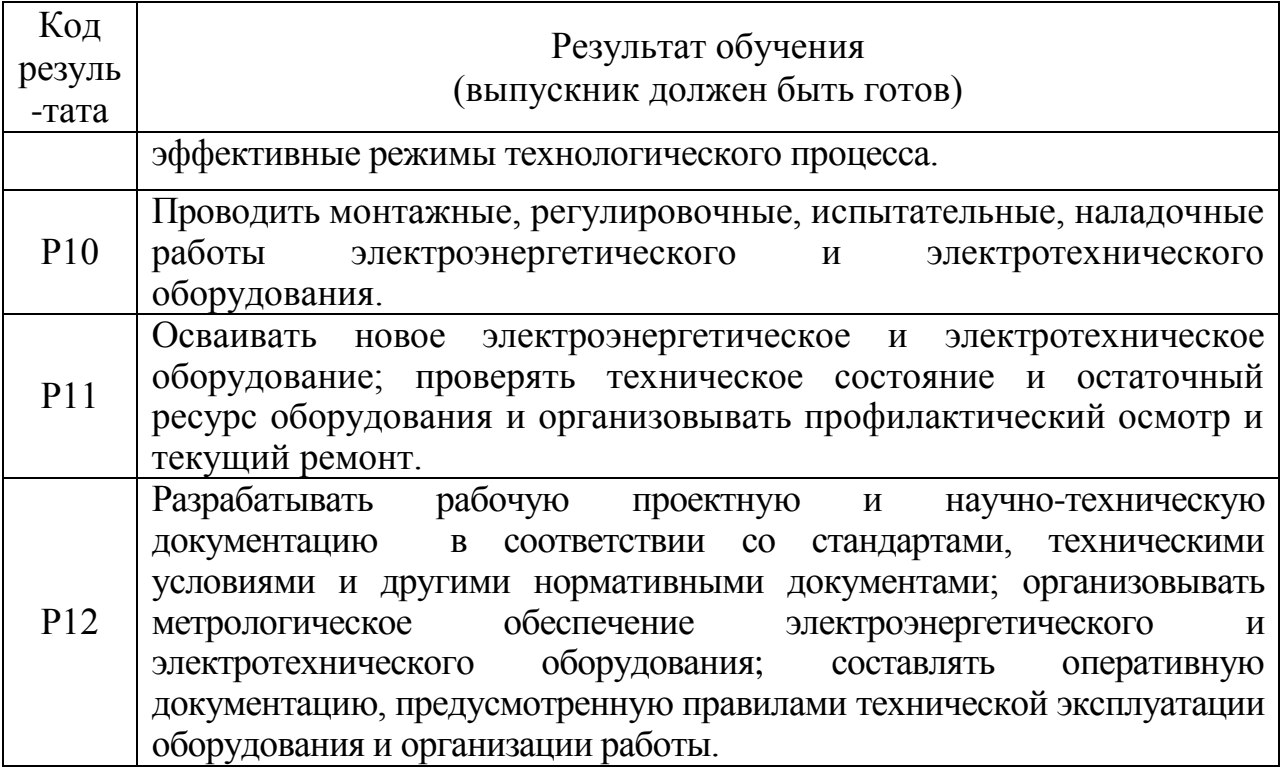

#### **Министерство образования и науки Российской Федерации**

Федеральное государственное бюджетное образовательное учреждение

#### высшего профессионального образования

### **«НАЦИОНАЛЬНЫЙ ИССЛЕДОВАТЕЛЬСКИЙ ТОМСКИЙ ПОЛИТЕХНИЧЕСКИЙ УНИВЕРСИТЕТ»**

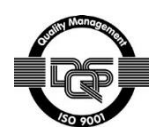

Институт Энергетический Направление подготовки (специальность)\_\_Высоковольтная техника электроэнергетических систем Кафедра \_\_\_\_\_Электроэнергетических систем\_\_\_\_\_\_\_\_\_\_\_\_\_\_\_\_\_\_\_\_\_\_\_\_\_\_\_\_\_\_\_

> УТВЕРЖДАЮ: Зав. кафедрой

\_\_\_\_\_ \_\_\_\_\_\_\_ \_\_\_\_\_\_\_\_\_\_\_\_ (Подпись) (Дата) (Ф.И.О.)

#### **ЗАДАНИЕ**

#### **на выполнение выпускной квалификационной работы**

В форме:

Магистерской диссертации

(бакалаврской работы, дипломного проекта/работы, магистерской диссертации)

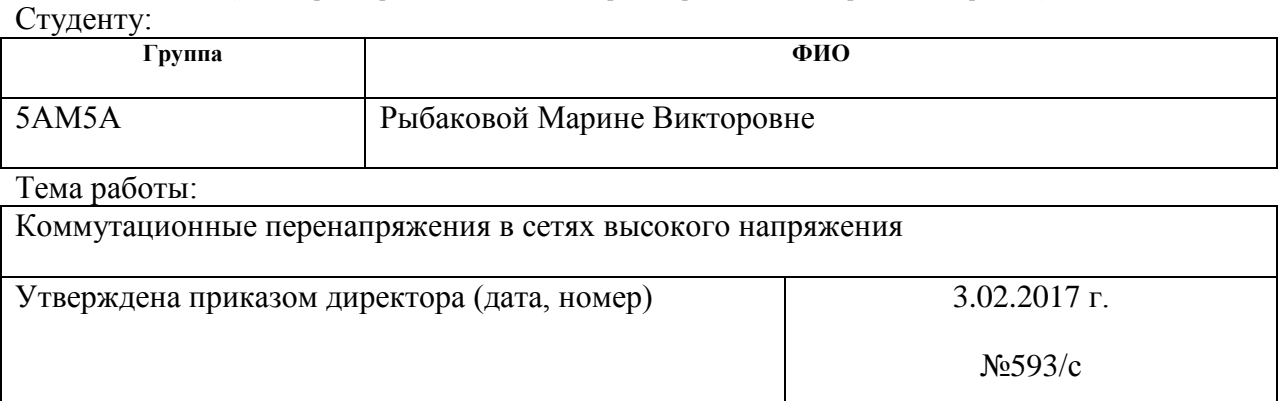

Срок сдачи студентом выполненной работы:

### **ТЕХНИЧЕСКОЕ ЗАДАНИЕ:**

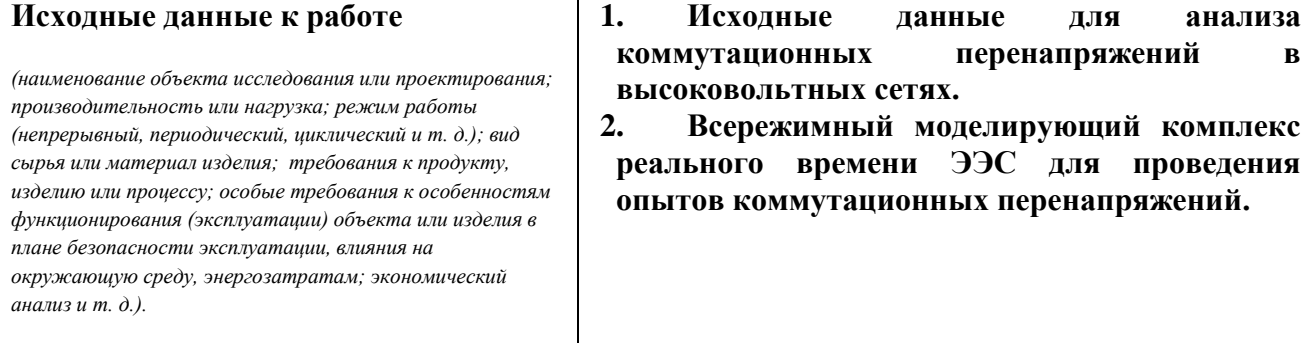

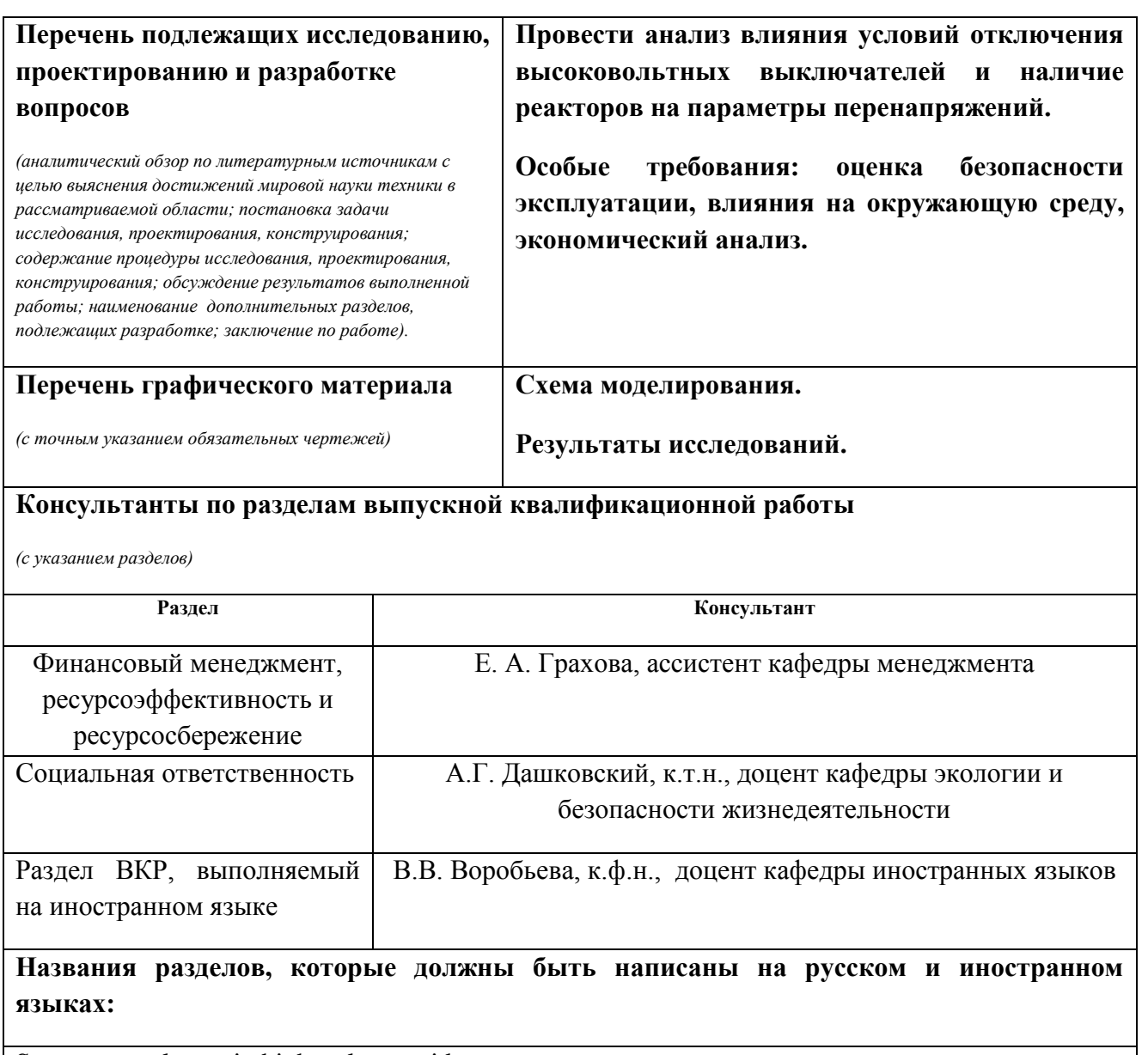

Surge overvoltages in high-voltage grid

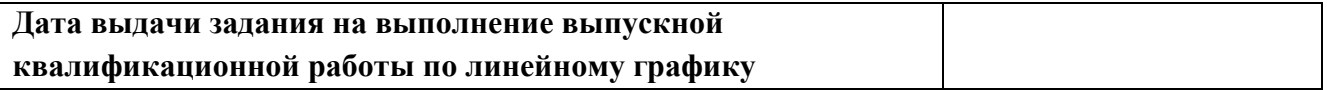

### **Задание выдал руководитель:**

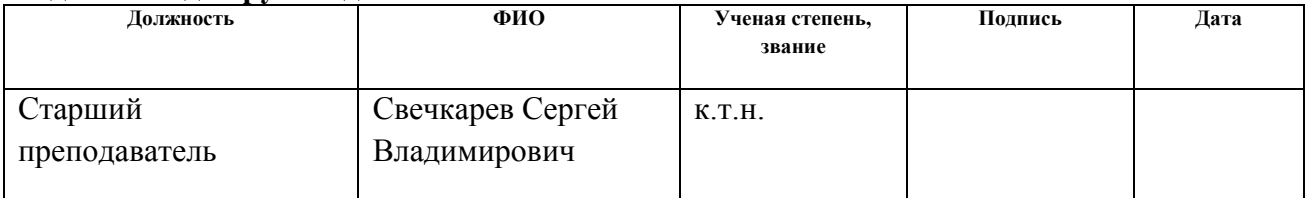

#### **Задание принял к исполнению студент:**

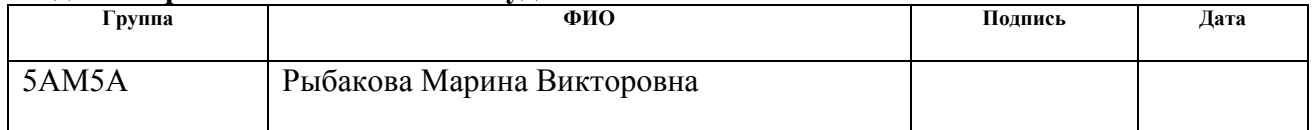

#### **ЗАДАНИЕ ДЛЯ РАЗДЕЛА «ФИНАНСОВЫЙ МЕНЕДЖМЕНТ, РЕСУРСОЭФФЕКТИВНОСТЬ И РЕСУРСОСБЕРЕЖЕНИЕ»**

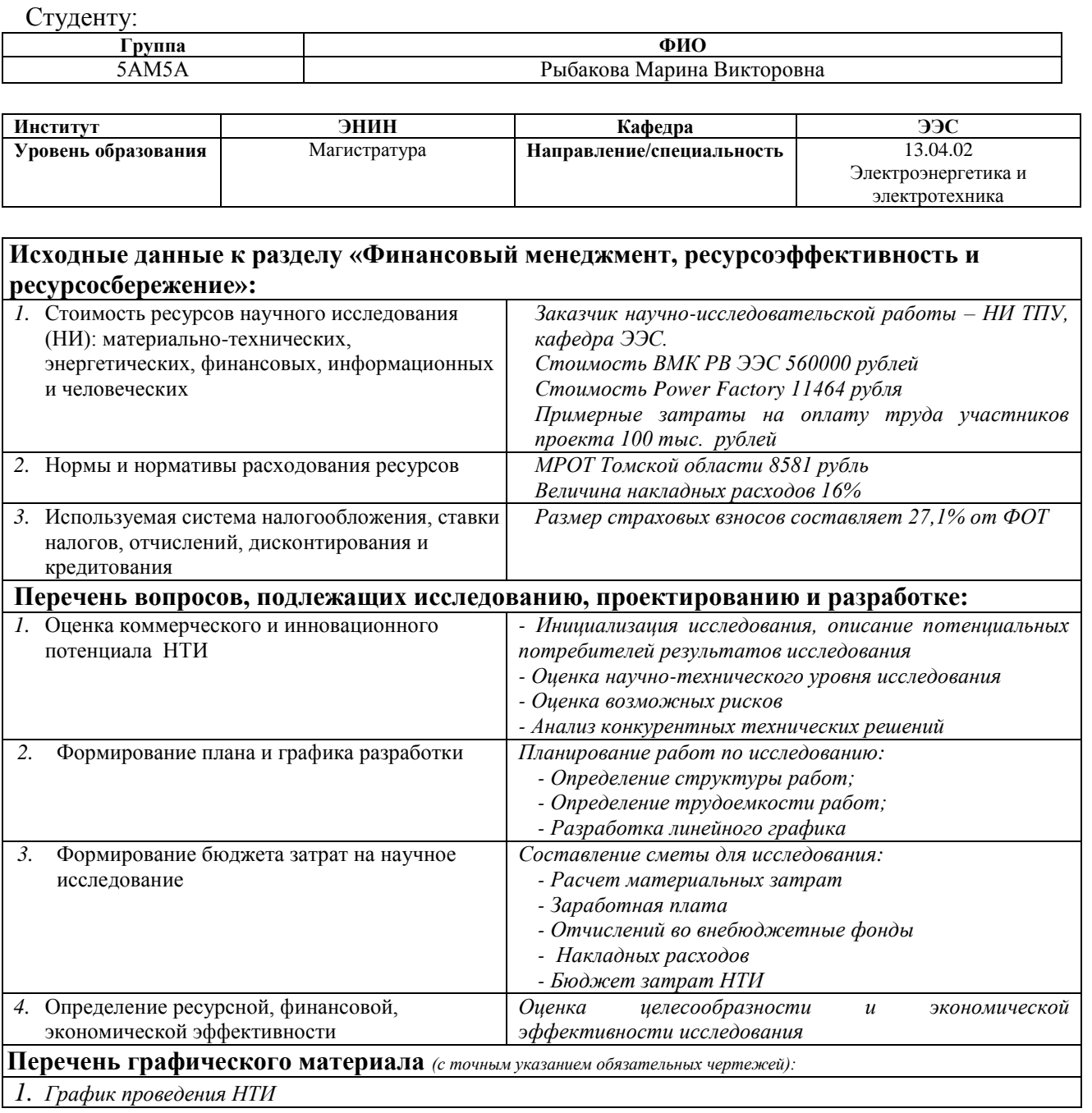

#### **Дата выдачи задания для раздела по линейному графику**

#### **Задание выдал консультант:**

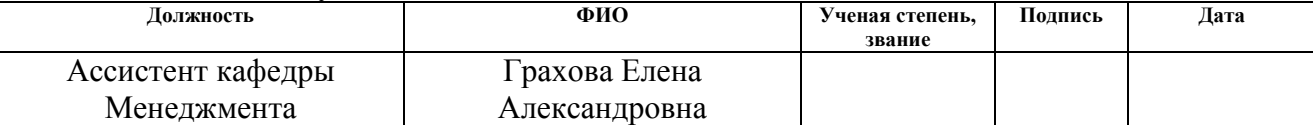

#### **Задание принял к исполнению студент:**

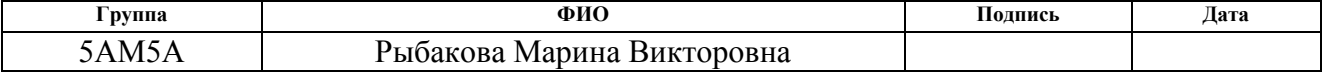

### **ЗАДАНИЕ ДЛЯ РАЗДЕЛА «СОЦИАЛЬНАЯ ОТВЕТСТВЕННОСТЬ»**

Студенту:

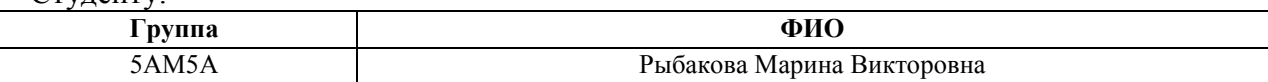

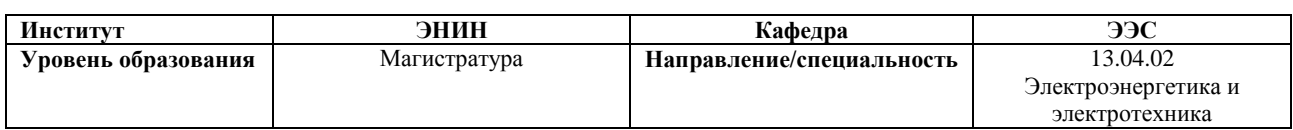

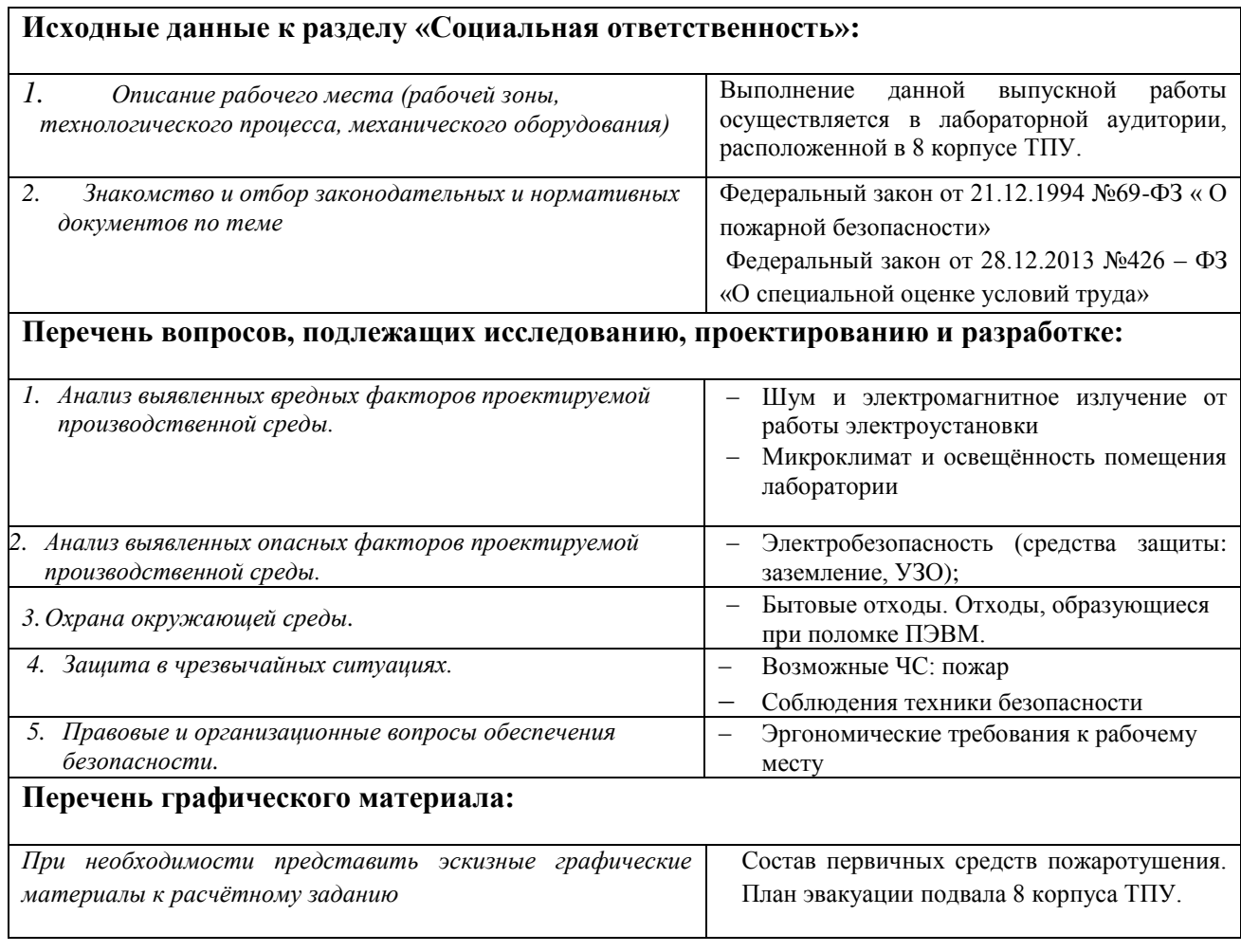

### **Дата выдачи задания для раздела по линейному графику**

#### **Задание выдал консультант:**

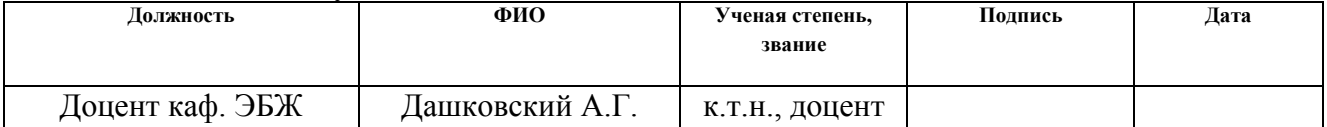

#### **Задание принял к исполнению студент:**

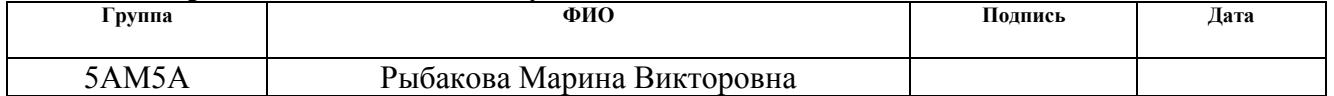

#### **Реферат**

Выпускная квалификационная работа, состоящая из 105 страниц, 41 рисунков, 23 таблицы, 28 источников, 2 приложений.

Ключевые слова коммутационные перенапряжения, математическая модель, короткое замыкание, электромагнитные переходные процессы, пофазное отключение линии, управляемый выключатель, шунтирующий реактор, нелинейный ограничитель перенапряжения.

Объектом исследования являются коммутационные перенапряжения на исследуемых линиях трех классов напряжений 110кВ, 220кВ, 500кВ.

Цель работы – моделирование коммутационных перенапряжений в двух различных программах и выбор оборудования для защиты исследуемых линий и условий его работы, анализ возникновения максимальных перенапряжений.

Метод проведения исследования и аппаратура – моделирование коммутационных перенапряжений на всережимном моделирующем комплексе реального времени электроэнергетических систем (ВМК РВ ЭЭС) и программном комплексе Power Factory при различных начальных условиях.

Научная или практическая новизна – в данной работе впервые было проведено сравнение результатов исследования коммутационных перенапряжений на двух различных моделирующих комплексах: ВМКР РВ ЭЭС и PowerFactory.

Основные конструктивные, технологические и техникоэксплуатационные характеристики – исследование проводится при помощи сценариев коротких замыканий для различных моделирующих комплексов с учетом их особенностей.

Степень внедрения - полученные в работе практические результаты позволяют их использовать в ВМК РВ ЭЭС ЭНИН для научных и исследовательских целей.

Рекомендации или итоги внедрения результатов работы Разработанные сценарии проведения опытов рекомендуется внедрить в качестве основного или дополнительного инструмента в ВМК РВ ЭЭС.

Область применения – полученные результаты магистерской диссертации предоставляют возможность применения результатов исследования перенапряжений в промышленных программах для энергетических предприятий. Полученные в работе практические результаты позволяют их использовать для научных и исследовательских целей при проведении работ на ВМК РВ ЭЭС.

Экономическая эффективность или значимость работы – Определяется минимизацией ущерба для энергетических предприятий и упущения крупных аварий в результате неправильного подбора защитного оборудования.

### **Определения, обозначения, сокращения, нормативные ссылки**

ЭЭС – электроэнергетические системы;

ВМК РВ ЭЭС – всережимный моделирующий комплекс реального времени электроэнергетической системы;

PF – программный комплекс Power Factory

ОПН – ограничитель перенапряжения

ШР – шунтирующий реактор

РМ - реактивная мощность

ВЛ – воздушная линия

ПС – подстанция

ОС – операционная система

КЗ – короткое замыкание

РЗА – релейная защита и автоматика

### **Оглавление**

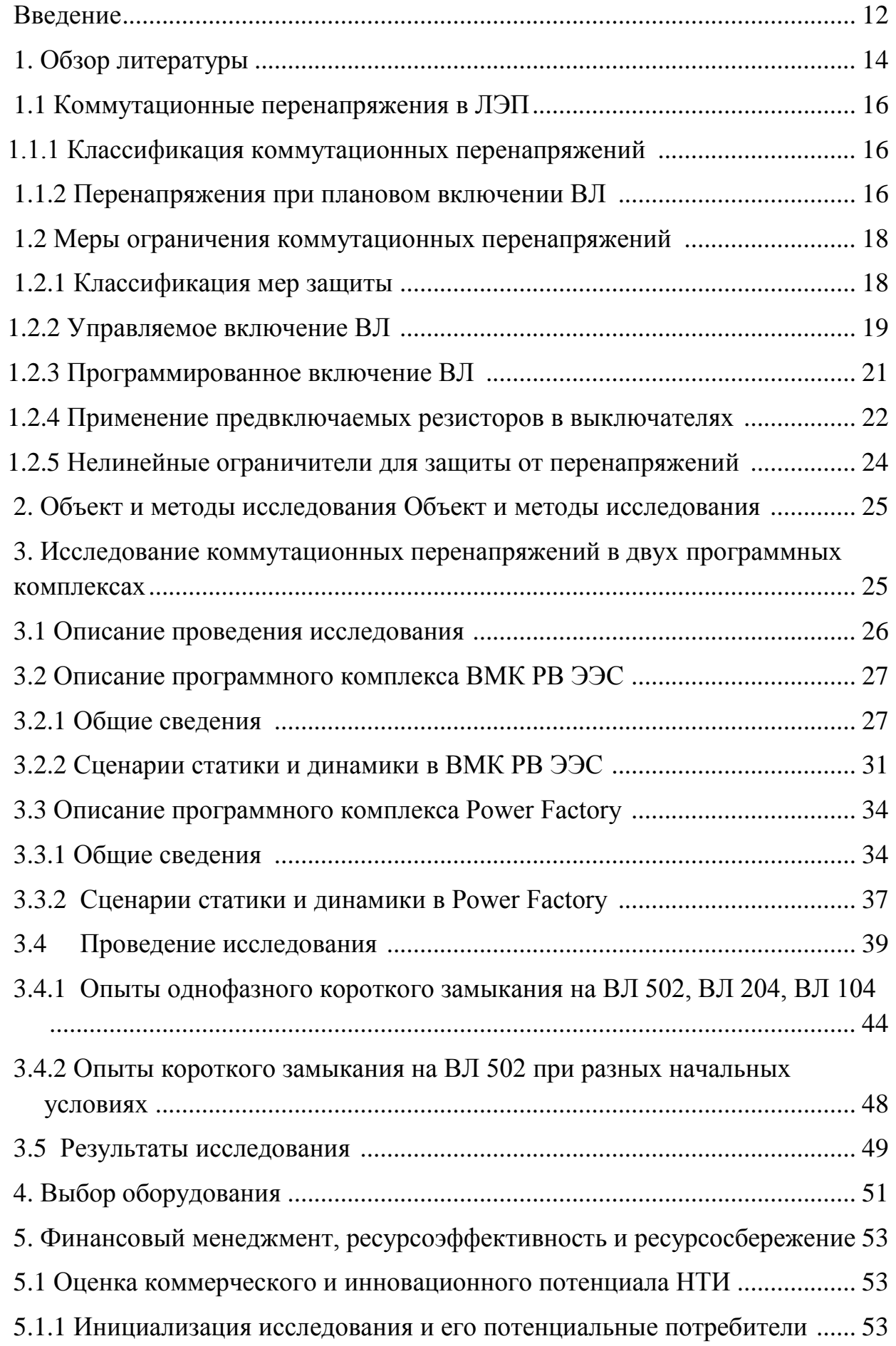

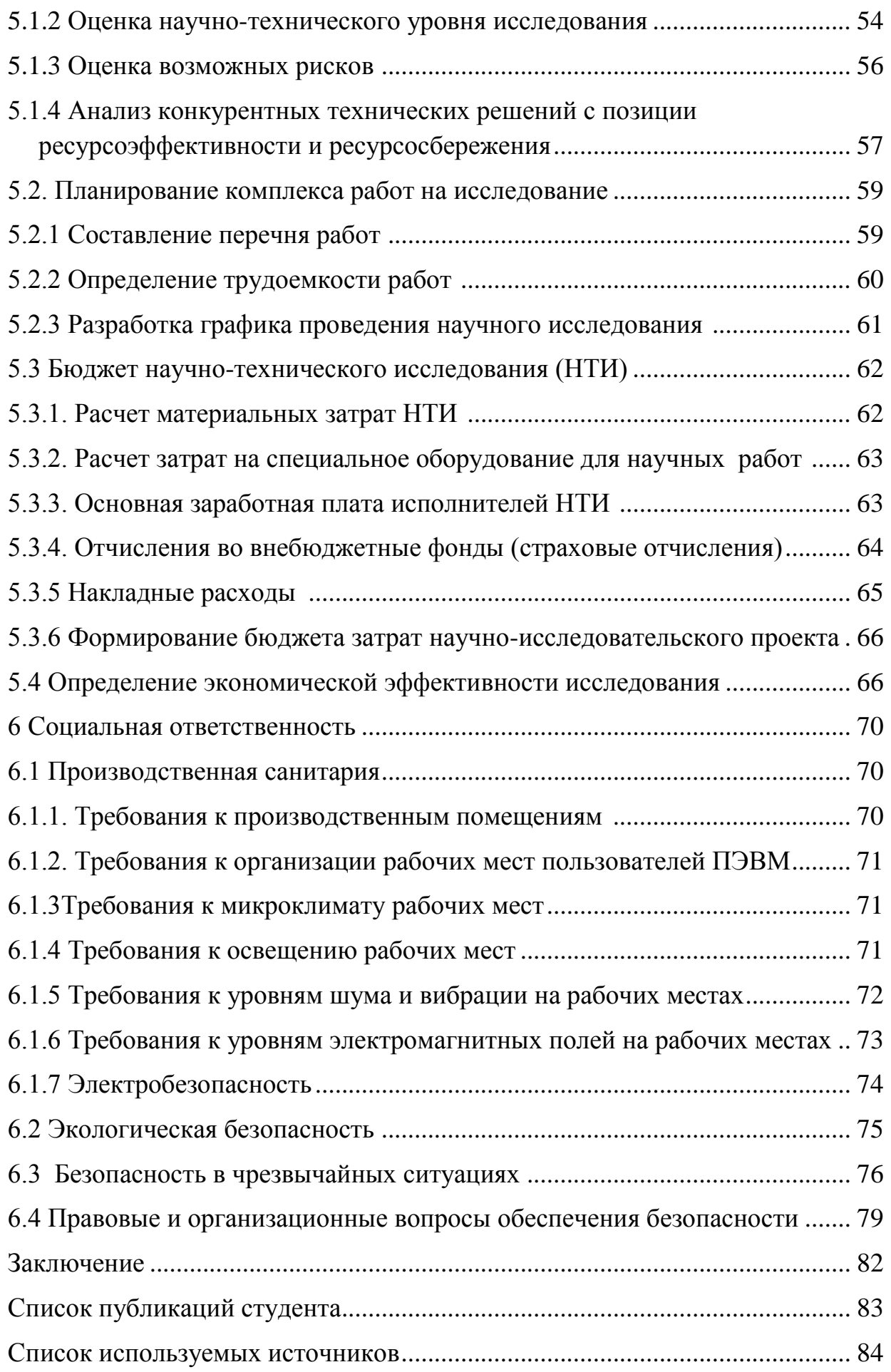

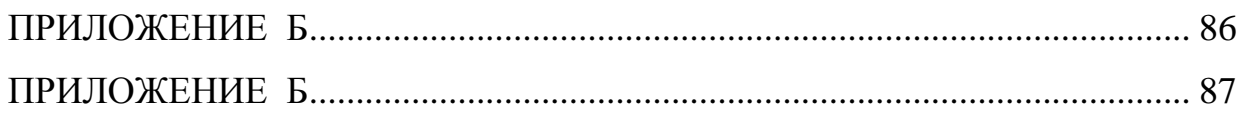

#### **Введение**

**Проблема и ее актуальность.** Электроэнергетическая система включает в себя все оборудование, находящееся в работе, участвующее в процессе генерации, распределения и потребления электроэнергии и рассматривается как единое целое по отношению к протекающим в ней процессов.

Неправильный выбор оборудования для защиты может привести к нарушению устойчивости ЭЭС, возникновению перенапряжений, синхронных качаний, асинхронного хода и другим недопустимым для эксплуатации режимам.

Следовательно, исследование коммутационных перенапряжений является актуальной проблемой с точки зрения их влияния на режимы сети.

**Объект исследования.** В соответствии с поставленной задачей объектом исследования является анализ коммутационных перенапряжений и методы их ограничения в ЭЭС.

**Предмет исследования**. Составление карты перенапряжений для исследуемых линий, анализ влияния шунтирующего реактора и условий отключения высоковольтного выключателя на параметры перенапряжений.

**Научная новизна.** Впервые было проведено исследование коммутационных перенапряжений на двух моделирующих комплексах – ВМК РВ ЭЭС и PowerFactory. Результаты исследования позволяют оценить высокую степень достоверности применяемой методики.

**Практическая значимость результатов ВКР.** Полученные в работе практические результаты позволяют их использовать в ВМК РВ ЭЭС Энергетического института для научных и исследовательских целей.

**Реализация и апробация работы.** В процессе выполнения работы, был проведён анализ коммутационных перенапряжений в двух моделирующих комплексах. В процессе изучения программ были проведены исследования на тему динамической устойчивости ЭЭС. Результаты работы были представлены на международных конференциях Интеллектуальные энергосистемы в 2015 г. и в 2016 г.

#### **1 Обзор литературы**

Изоляция электрооборудования электрических сетей должна быть спроектирована таким образом, чтобы длительно, в течение всего срока службы оборудования выдерживать наибольшее нормируемое напряжение, а также кратковременные перенапряжения, возникающие во время эксплуатации электрической сети. К таким кратковременным воздействиям относятся внутренние и грозовые перенапряжения. Внутренние перенапряжения обусловлены кратковременным изменением режима или схемы электропередачи и связаны с перераспределением энергии, запасенной в электростатическом и электромагнитном полях элементов электрической сети. Длительность воздействия этих перенапряжений лежит в миллисекундном диапазоне. Грозовые перенапряжения связаны с ударом молнии в электрооборудование, особенно в столь протяженный объект, каким являются воздушные линии электропередачи. Длительность единичных воздействий при грозовых перенапряжениях лежит в микросекундном диапазоне. Кратковременные же перенапряжения необходимо ограничивать до уровня, при котором не потребуется усиления изоляции, выбранной, исходя из нормального режима. Этот принцип называется "приведение изоляции к норме". Этот принцип несомненно является прогрессивным, ведущим в конечном итоге к снижению затрат на строительство электроэнергетических объектов при сохранении надежности их эксплуатации, а в некоторых случаях при его правильном использовании и к повышению надежности. Такой же принцип может быть с успехом использован и при выборе изоляции кабельных линий электропередачи. Более широкому внедрению этого принципа, без сомнения, способствует прогресс в разработке защитных аппаратов типа ОПН (ограничитель перенапряжений нелинейный – безыскровой аппарат с рабочим сопротивлением на основе окиси цинка), позволяющих добиться более глубокого ограничения перенапряжений, чем при защите с помощью используемых ранее разрядников (искровых аппаратов с рабочим сопротивлением на основе карборунда). [1]

При напряжениях 110-220 кВ перенапряжениями, определяющими уровень изоляции, являются, как правило, грозовые перенапряжения. При напряжениях  $330$  кВ и выше – все чаще определяющими становятся внутренние (зачастую коммутационные) перенапряжения. Это связано с тем, что параметры воздействующих грозовых волн несущественно зависят от класса напряжения. Грозовые волны напряжения, набегающие на изоляцию электрооборудования по воздушным линиям, с увеличением класса напряжения уменьшаются по амплитуде, так как волновое сопротивление фазного расщепленного провода, характерного для ВЛ 330 кВ и выше, меньше волнового сопротивления нерасщепленного провода в ВЛ 110 и 220 кВ. Вместе с тем, изоляционные габариты с повышением класса напряжения увеличиваются. Абсолютные же значения коммутационных перенапряжений с увеличением класса напряжения возрастают. Следует отметить, что могут возрасти из-за большей протяженности ВЛ высших классов напряжения и кратности перенапряжений. Эти обстоятельства и привели к тому, что специальные защитные аппараты для ограничения коммутационных перенапряжений появились лишь с началом сооружения ВЛ 500 кВ. Ранее энергетические характеристики разрядников 110 и 220 кВ позволяли ограничивать лишь грозовые перенапряжения. Коммутационные же перенапряжения в электропередачах этих классов, как правило, не подлежали ограничению – уровень изоляции, выбранный, исходя из воздействия ограниченных грозовых перенапряжений, обеспечивал приемлемую надежность эксплуатации изоляции при воздействии неограниченных коммутационных перенапряжений. Современные защитные аппараты предназначены для ограничения как коммутационных, так и грозовых перенапряжений. Поэтому в настоящее время реальным становится выполнение принципа «приведения изоляции к норме» не только для изоляции ЛЭП, но и другого электрооборудования. Непременным этапом при разработке средств защиты от перенапряжений является анализ так называемых неограниченных перенапряжений, как грозовых, так и внутренних. Лишь на основе такого анализа можно эффективно разработать систему защиты того или иного

электроэнергетического объекта от грозовых и внутренних перенапряжений. В электропередачах высокого напряжения определяющими внутренними перенапряжениями являются коммутационные перенапряжения, обязанные своему возникновению тем или иным коммутациям, осуществляемым выключателями в процессе эксплуатации.[2]

#### **1.1 Коммутационные перенапряжения в ЛЭП**

#### **1.1.1 Классификация коммутационных перенапряжений**

Основными расчетными коммутациями при выборе средств защиты от перенапряжений в электропередачах высокого напряжения являются:

• Плановое включение ВЛ или её участков;

•Аварийный разрыв электропередачи в процессе ликвидации короткого замыкания ( к.з.) или асинхронного хода параллельно работающих систем, связанных ЛЭП;

• Повторное включение ВЛ после погасания дуги к.з. в электропередачах, оснащенных устройствами трехфазного автоматического повторного включения (ТАПВ) или однофазного автоматического повторного включения  $(OATIB);$ 

• Включение или отключение разъединителями участков шин открытых распределительных устройств (ОРУ), закрытых распределительных устройств (ЗРУ) или комплектных элегазовых распределительных устройств (КРУЭ).

#### **1.1.2 Перенапряжения при плановом включении ВЛ**

Коммутация планового включения ВЛ осуществляется обычно поэтапно: сначала происходит одностороннее включение ВЛ, а затем после синхронизации на противоположном конце линии осуществляется её окончательное включение. Расчетная схема в однолинейном исполнении при включении ВЛ на шины системы конечной мощности  $(L\neq 0)$  приведена на рис.1.

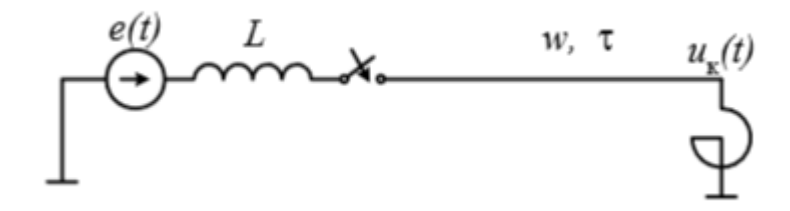

Рис.1. Расчетная схема для оценки перенапряжений, возникающих при плановом включении ВЛ

При записи э.д.с. в виде  $e(t) = E_m \cos(\omega t + \psi)$  перенапряжения, возникающие на ВЛ при её включении, зависят от величины напряжения в момент включения между контактами выключателя, и, следовательно, от угла включения у. Это напряжение максимально при включении э.д.с. в момент максимума, т.е. при  $\psi=0$ . Кратность перенапряжений на ВЛ может быть оценена в первом приближении с помощью формулы при нулевых начальных условиях (емкость ВЛ перед включением не заряжена и токи в индуктивности системы и ВЛ также равны нулю):

$$
U_{\text{masc}} = u_{\text{bbH}}(0) + U_{\text{rep}.m} (k_{\text{yA}} - 1), (1)
$$

где

$$
u_{\text{b}}(0) = U_{\text{b}}(0) = U_{\text{b}}(0) = U_{\text{b}}(0)
$$

При  $k_{\text{VZ}}=2$ 

$$
U_{\text{make}} = 2U_{\text{bblH}} \quad (2)
$$

Таким образом, максимум перенапряжений при плановом включении линии составляет величину порядка 2U вын т. Если принять допустимые уровни коммутационных перенапряжений для ВЛ классов 500, 750 и 1150 кВ соответственно равными 2.3, 2.0 и 1.7  $U_{dm}$ , то предельные значения вынужденных составляющих напряжения для этих классов оказываются равными: 1.15, 1.0, и 0.85  $U_{dm}$ . Следовательно, практически для всех

рассмотренных классов напряжений (кроме в ряде случаев ЛЭП 500 кВ) требуется защита от перенапряжений даже при осуществлении плановой коммутации включения.

#### **1.2 Меры ограничения коммутационных перенапряжений**

#### **1.2.1 Классификация мер защиты**

Классификация мер защиты от перенапряжений может быть произведена по крайней мере по двум признакам. Первый способ классификации проиллюстрирован на рис.2.

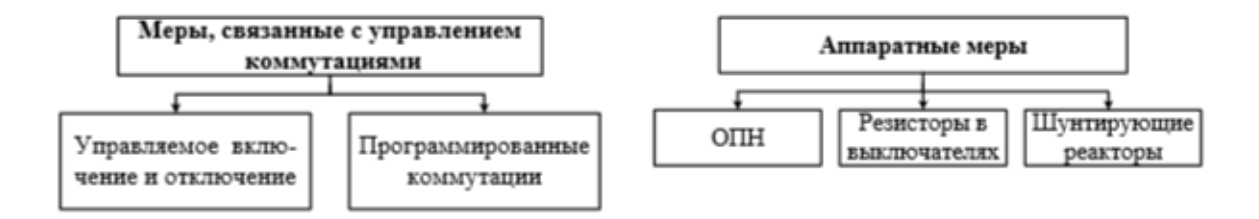

Рис.2. Классификация мер ограничения перенапряжений (1-ый способ)

Второй способ классификации связан с общим выражением, характеризующем уровень перенапряжений:

$$
U_{\text{masc}} \approx \kappa_{\text{rep}} U_{\text{bblH}.m} \quad (3),
$$

С помощью этого выражения можно оценить кратности перенапряжений, возникающих и при коммутациях ВЛ, характеризующихся ненулевыми начальными условиями (например, включение заряженной ВЛ). В случае планового включения  $k_{\text{nen}} = k_{\text{vn}} = 2$ , при включении же заряженной ВЛ *k*пер может быть больше двух. Классификация, основанная на выражении (3), связана с влиянием тех или иных мер либо на *k*пер , т.е. влияет на затухание переходных процессов, сопровождающих ту или иную коммутацию, либо на значение  $U_{\text{BHH}}$  *m*, т.е. на изменение схемы (рис. 3).

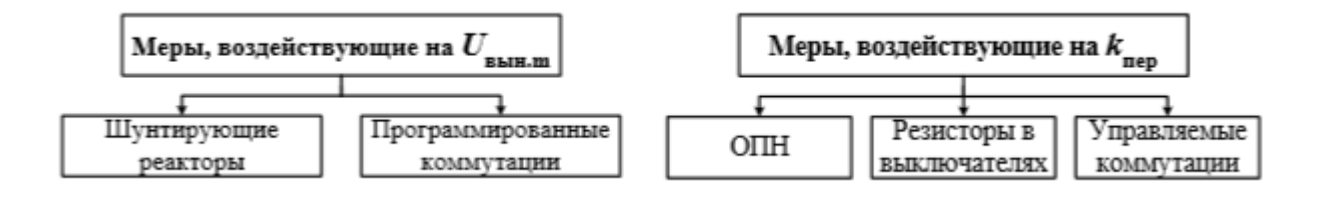

Рис.3. Классификация мер ограничения перенапряжений (2-ой способ)

Такая мера снижения вынужденной составляющей перенапряжений, как шунтирующие реакторы, как правило, не является специально используемой для этих целей мерой. Шунтирующие реакторы устанавливаются на ВЛ, исходя из требования обеспечения допустимого уровня напряжения на ВЛ в минимальном эксплуатационном режиме. Установку дополнительных реакторов для ограничения коммутационных перенапряжений нельзя считать экономически оправданной мерой защиты. По возможности с помощью тех или защиты следует прежде всего воздействовать на причину иных мер возникновения перенапряжений. При таком подходе специальный аппарат для ограничения перенапряжений типа  $O<sub>III</sub>$ следует использовать как дополнительную меру защиты, так как этот аппарат лишь ограничивает перенапряжения, возникшие при неблагоприятных условиях осуществления программированное Управляемое и коммутации. включения. a также оснащение выключателей предвключаемыми резисторами являются мерами, которые облегчают условия осуществления коммутации и тем самым приводят к ограничению перенапряжений.[1]

#### 1.2.2 Управляемое включение ВЛ

При анализе максимально возможных перенапряжений, возникающих при был случай наиболее плановом включении линии. рассмотрен неблагоприятного включения, т.е. включения в момент, когда напряжение на контактах максимально ( $\psi=0$ ). К наименьшим перенапряжениям приведет включение в момент, когда напряжение на контактах выключателя равно нулю  $(y=\pi/2)$ .

Эффективность управляемого включения может рассматриваться  $\bf{B}$ процессах при включении простейшего колебательного контура в первом приближении. Выражение, позволяющее оценить максимум переходной составляющей при этом допущении в случае нулевых начальных условий  $(u_0=i_0=0)$  записывается в виде:

$$
U_{\text{rep}.m} = \sqrt{U_{\text{BHH}.m}^2(0) + Z^2 i_{\text{BHH}}^2(0)}.
$$
 (4)

 $U_{\text{BLH},m}(0) = E_m \frac{\omega_0^2}{\omega_0^2 - \omega^2} cos \psi$ ,  $Z = \sqrt{\frac{L}{c}} - \text{Xapakтеристического}$ где

сопротивление колебательного контура,  $\omega_0 = \frac{1}{\sqrt{LC}}$  – частота собственных колебаний контура,  $Zi(0) = -U_{\text{b}} \frac{\omega}{\omega} \sin \psi$ .

Подставляя в выражение (1.4) приведенные соотношения, получим:

$$
U_{\text{nep.}m} = U_{\text{bblH.}m} \sqrt{\cos^2 \psi + \frac{\omega^2}{\omega^2_0} \sin^2 \psi}. (5)
$$

Из (5) следует, что максимуму  $U_{nep,m}$  отвечает  $\psi=0$ , а минимуму –

 $\psi$  = $\pi/2$ . Следовательно, минимум переходной составляющей определится как

$$
U^{min}{}_{\text{nep}.m} = U_{\text{bblH}.m} \frac{\omega}{\omega_0} . (6)
$$

$$
U^{min}{}_{\text{MAKC}} = U_{\text{bblH}.m} (1 \pm \frac{\omega}{\omega_0}). (7)
$$

Основная частота собственных колебаний при включении ВЛ ВН обычно лежит в диапазоне  $(1.6...3)$ о. Если принять  $\omega$ 0=2 $\omega$ , то при управлении моментом включения выключателя можно ограничить перенапряжения с  $2U_{\text{bthm}}$  до 1,5 $U_{\text{bthm}}$ , т.е. в 1,33 раза. Расчеты показывают, что диапазон углов включения, приводящих примерно к такому ограничению перенапряжений,

составляет  $(0...20^0)$ . Очевидно, что для осуществления такой точности включения ( $\Delta t \approx 1$ мс) необходимо добиться весьма малого времени разброса привода выключателя при его включении. В настоящее время это условие для существующих конструкций выключателей (воздушных и внедряемых элегазовых) не выполнимо.

#### 1.2.3 Программированное включение ВЛ

В случае, если ВЛ связывает две системы различной мощности, или в случае, если шунтирующий реактор установлен лишь на одном из концов ВЛ, может оказаться достаточно эффективным программированное включение ВЛ, т.е. включение ВЛ в первую очередь со стороны, отвечающей минимуму вынужденной составляющей на другом конце ВЛ. Так, например, в схеме без шунтирующих реакторов (рис.4,a) при  $x1 < x2$  включение в первую очередь выключателем В1. В схеме, в которой ВЛ связывает системы одинаковой мощности (x1=x2=x, рис.4,6), но при установке шунтирующего реактора лишь со стороны системы 2, включение в первую очередь также следует производить со стороны системы 1.

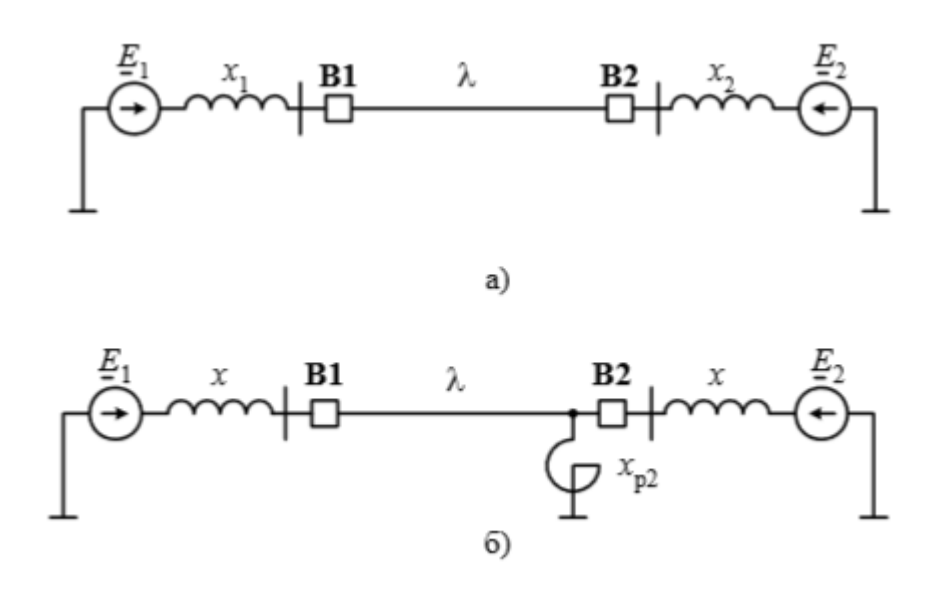

Рис.4. К пояснению программированного включения ВЛ

Эта мера применяется в настоящее время, в частности, в ЛЭП 500 кВ, поскольку не требует управления процессом в реальном времени.

#### **1.2.4 Применение предвключаемых резисторов в выключателях**

Ограничения перенапряжений можно добиться путем внесения в схему дополнительного затухания, например, при осуществлении коммутации включения выключателем с предвключаемым резистором. Такой выключатель имеет два дугогасительных устройства (рис.5) – основное, которое далее будем называть главными контактами (ГК) и вспомогательное – вспомогательные контакты (ВК).

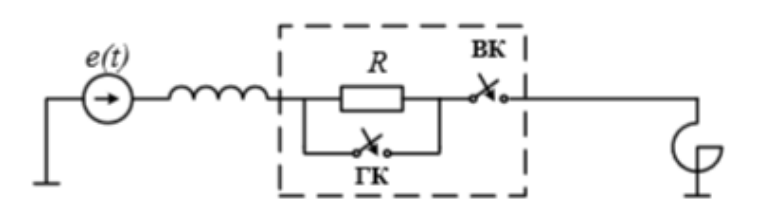

Рис.5. Принципиальная схема выключателя с предвключаемым резистором

Включение выключателя производится в два этапа:

• 1-ый этап – включение вспомогательных контактов, вводящих во включаемую линию дополнительное сопротивление R,

• 2-ой этап – замыкание главных контактов, шунтирующего резистора и тем самым осуществляющих окончательное одностороннее включение линии. Время между включением вспомогательных и главных контактов составляет примерно 1,5…2 периода промышленной частоты. За это время переходные процессы, связанные с включением вспомогательных контактов практически затухают и замыкание главных контактов осуществляется практически в квазистационарном режиме односторонне включенной ВЛ через резистор.

Требования к величине резистора должны вырабатываться на основе совместного рассмотрения первого и второго этапов включения. Влияние величины сопротивления резистора на максимумы перенапряжений, возникающих в обоих этапах включения, проиллюстрировано на рис.6. Действительно в первом этапе включения при  $R=0$  максимум перенапряжений

совпадает с максимумом неограниченных перенапряжений. С увеличением величины сопротивления этот максимум уменьшается, стремясь к нулю при R→∞. Во втором этапе, напротив, при R=0 не возникает никакого переходного процесса и напряжение на ВЛ равно напряжению в квазистационарном режиме односторонне включенной ВЛ. При увеличении сопротивления максимум перенапряжений увеличивается и в пределе при R→∞ оказывается равным максимуму неограниченных перенапряжений.

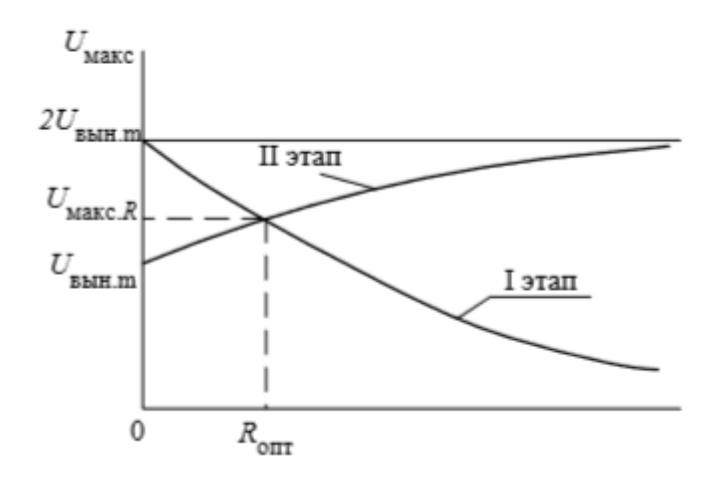

Рис.6. Влияние величины сопротивления резистора на уровни перенапряжений в 1-ом и 2-ом этапах включения выключателя

Оптимальная величина сопротивления предвключаемого резистора близка к волновому сопротивлению ВЛ (при бесконечной мощности источника включение ВЛ через сопротивление, равное волновому, практически ликвидирует переходный процесс, так как коэффициент отражения от сопротивления будет равным нулю). Уменьшить перенапряжения, возникающие во втором этапе включения можно, если шунтировать сопротивление в момент перехода тока в нем через нулевое значение. Однако, эта мера требует весьма малого разброса во времени действия вспомогательных контактов, что при существующих конструкциях высоковольтных выключателей практически недостижимо. В схеме с шунтирующим реактором при степени компенсации емкостного тока, близкой к единице, перенапряжения во втором этапе оказываются существенно меньшими, чем в схемах без

шунтирующих реакторов. Это связано с существенно меньшим током, протекающим через резистор И, следовательно.  $\mathbf{c}$ уменьшением перенапряжений при шунтировании сопротивления. Это обстоятельство позволяет в таких схемах выбрать большую величину сопротивления (вплоть до 2ZB). Увеличение же величины сопротивления позволяет облегчить требования к термической устойчивости сопротивления. Энергия, поглощаемая резистором обычно определяется в наиболее неблагоприятном случае включения ВЛ на короткое замыкание в начале ВЛ. В этом случае через сопротивление протекает достаточно большой ток, ограничиваемый лишь сопротивлением внутренним ИНДУКТИВНЫМ источника  $\mathbf{M}$ активным сопротивлением самого резистора. В случае достаточно мощной системы энергия, поглощаемая резистором в течение периода промышленной частоты, при к.з. непосредственно за выключателем определится как:

$$
W_R = \frac{U_{\phi m}^2}{R} 0.01 \, (\text{IPM } U_{\phi m} - \text{B KB}, R - \text{B Omax}, t - \text{B C}, W - \text{B K J/K}).
$$

#### 1.2.5 Нелинейные ограничители для защиты от перенапряжений

Эти защитные аппараты нельзя использовать в резонансных схемах при длительных воздействиях повышенных напряжений. Задачей ОПН является снижение кратковременных опасных для изоляции электрооборудования импульсов перенапряжений. ОПН – безыскровые аппараты, присоединяемые к ВЛ наглухо. Такое присоединение в отличие от разрядников с искровым присоединением к ВЛ оказалось возможным после синтеза в семидесятых годах ХХ-го века поликристаллического вещества на основе окиси пинка. Оксидноцинковые варисторы обладают в области токов, характерных для коммутационных перенапряжений (сотни ампер), существенно большей нелинейностью, чем варисторы на основе карборунда, использовавшиеся в разрядниках. При номинальном напряжении через ОПН протекают токи, составляющие доли миллиампер, что и позволяет осуществлять безыскровое присоединение аппаратов  $\mathbf{K}$ токоведущим частям зашишаемого электрооборудования.

Основными характеристиками ОПН являются:

• уровень ограничения перенапряжений, определяемый вольт-амперной характеристикой (ВАХ) аппарата;

• воздействующее напряжение на аппарат, которое он может выдерживать без нарушения тепловой устойчивости в течение всего срока эксплуатации (*Uc*);

• удельная энергоемкость аппарата  $W_{\nu\alpha} = W/U_c$  в кДж/кВ, где  $W - \alpha$ энергия, поглощаемая аппаратом во время осуществления единичной коммутации. Следует отметить, что чем выше значение  $U_c$ , тем меньше защитный уровень аппарата, т.е. тем выше остающееся напряжение на аппарате при протекании номинального тока.

#### **2. Объект и методы исследования**

Объектом исследования являются коммутационные перенапряжения, возникающие при различных условиях аварийных воздействий на высоковольтных линиях.

Исследования проводятся на математической модели ЭЭС, собранной по аналогии реальной энергосистемы, действующей в Томской области. Опыты проводятся в программах ВМК РВ ЭЭС и Power Factory. По итогам исследования проводится сравнение результатов электромагнитных переходных процессов и анализ графиков токов и напряжений по различным сценариям развития аварийной ситуации, составляется карта перенапряжений, проводится выбор оборудования для защиты исследуемых линий и анализ условий его работы.

#### **5 Финансовый менеджмент, ресурсоэффективность и ресурсосбережение**

Темой дипломного исследования является «Коммутационные перенапряжения в сетях высокого напряжения».

 Целью НТИ является определение максимальных перенапряжений в модели энергосистемы, собранной по аналогии реальной энергосистемы, действующей в Томской области. Исследование проводится при помощи моделирования коротких замыканий – именно так в энергосистеме образуются большие возмущения, после которых моментально возрастает напряжение до критической величины образуя недопустимые перенапряжения. После составления карты перенапряжений проводятся мероприятия по их ограничению.

Целью раздела «Финансовый менеджмент, ресурсоэффективность и ресурсосбережение» является определение исследования, оценка его эффективности, уровня возможных рисков, разработка механизма управления и сопровождения конкретных решений по исследованию на этапе реализации.

Для достижения обозначенной цели необходимо решить следующие задачи:

1) произвести технико-экономическое обоснование исследования;

2) осуществить планирование этапов выполнения исследования;

3) рассчитать бюджет проводимого научно-технического исследования;

4) произвести оценку и экономической эффективности исследования.

#### **5.1 Оценка коммерческого и инновационного потенциала НТИ.**

#### **5.1.1 Инициализация исследования и его потенциальные потребители.**

 Исследования коммутационных перенапряжений нужны прежде всего энергетическим компаниям, ТЭЦ, подстанциям.

 Превышение напряжения вследствие коммутации может привести к поломке оборудования энергосистемы. Большие перенапряжения достигающие превышения в 20 раз допустимого напряжения могут привести к остановке процесса генерации электроэнергии, что уменьшит прибыль компании в разы, а также к крупным авариям с угрозами для жизни, негативно влияющими на репутацию компании или предприятия.

 Для достоверности результатов, исследования будут проводится на двух программных комплексах:

- Всережимный моделирующий комплекс реального времени (ВМК РВ), разработанный в Томском политехническом университете
- PowerFactory зарубежное программного обеспечение компании DIgSILENT GmbH, Германия.

### **5.1.2 Оценка научно-технического уровня исследования**

Для определения научно - технического уровня проекта, его научной ценности, технической значимости и эффективности необходимо, рассчитать коэффициент научно-технического уровня (НТУ).

Коэффициент НТУ рассчитывается при помощи метода балльных оценок. Суть метода состоит в присвоении каждому из признаков НТУ определенного числа баллов по принятой шкале. Общую оценку приводят по сумме баллов по всем показателям с учетом весовых характеристик.

Формула для определения общей оценки:

$$
HTY = \sum_{i=1}^{n} k_i * \Pi_i
$$

где k<sup>i</sup> – весовой коэффициент *i –* го признака;

П<sup>i</sup> – количественная оценка *i –* го признака.

Таблица 3- Весовые коэффициенты НТУ

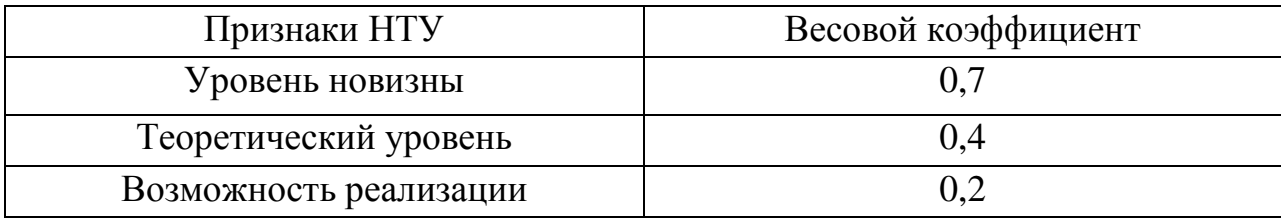

Таблица 4 - Шкала оценки новизны

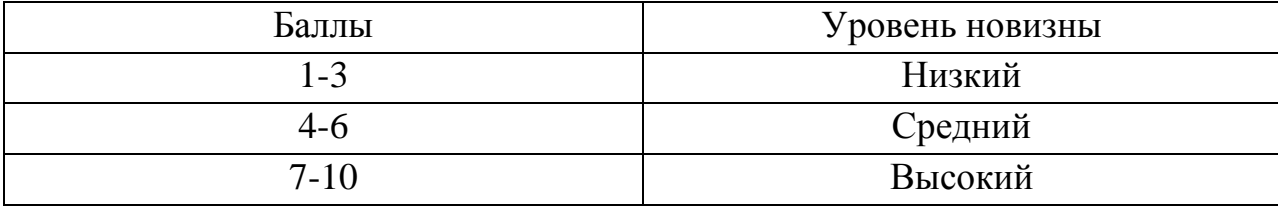

Таблица 5 - Значимость теоретических уровней

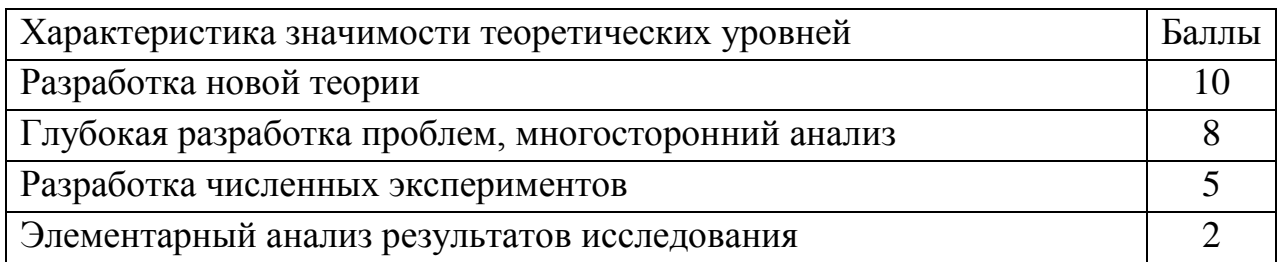

Таблица 6 - Возможность реализации по времени и масштабам

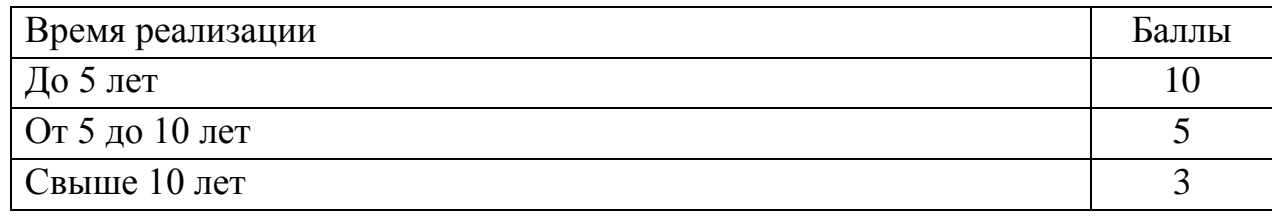

Pacyer HTV:

$$
HTY = \sum_{i=1}^{n} k_i * \Pi_i
$$

где  $k_1 = 0.7$ ;  $k_2 = 0.4$ ;  $k_3 = 0.2$ ;

 $\Pi_1 = 7$ ;  $\Pi_2 = 5$ ;  $\Pi_3 = 3$ ;

$$
HTY = 0.7*7+0.4*5+0.2*3 = 7.5.
$$

Таблица 7 – Оценка уровня научно-технического эффекта

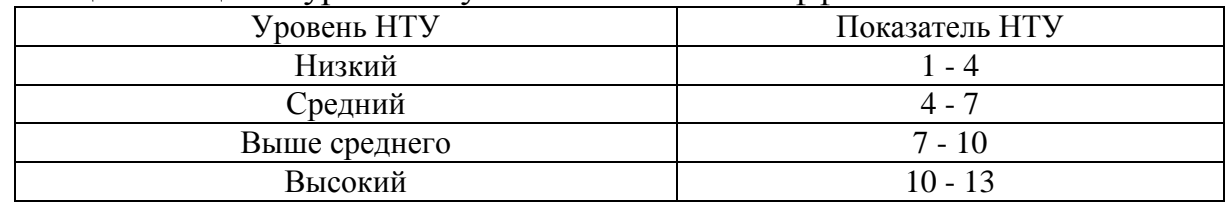

Вывод: полученный коэффициент научно-технического уровня (НТУ) говорит о сравнительно высоком научно - техническом уровне исследования выше среднего. Это свидетельствует о его научной ценности, технической значимости и эффективности.

#### **5.1.3 Оценка возможных рисков**

Определение рисков является одним из важнейших этапов в исследовании. Оценка рисков даст возможность избежать опасные факторы, препятствующие реализации исследования.

При оценке важности рисков оценивается вероятность их наступления (P<sub>i</sub>). По шкале от 0 до 100 процентов:  $100 -$  наступит точно, 75 – скорее всего наступит, 50 – ситуация неопределенности, 25 – риск скорее всего не наступит, 0 – риск не наступит. Оценка важности риска оценивается весовым коэффициентом  $(w_i)$ . Важность оценивается по 10- балльной шкале  $b_i$ . Сумма весовых коэффициентов должна равняться единице. Оценка важности рисков приведена в таблицах.

Таблица 8– Социальные риски

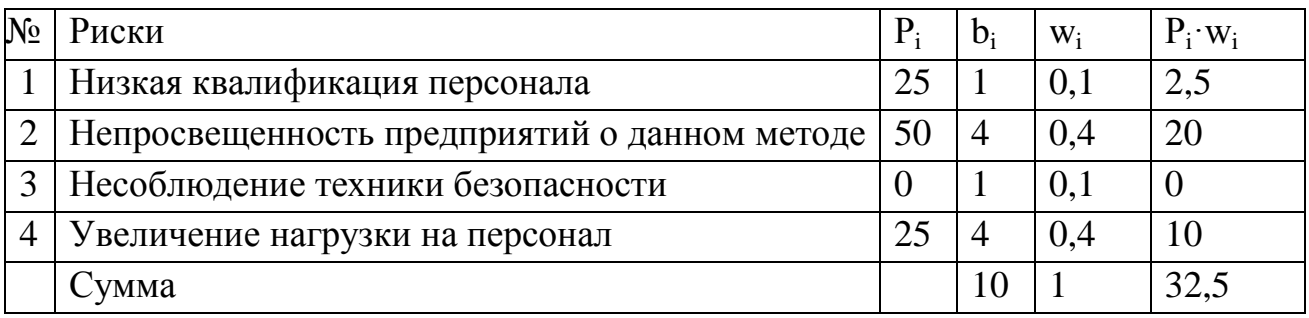

### Таблица 9 – Экономические риски

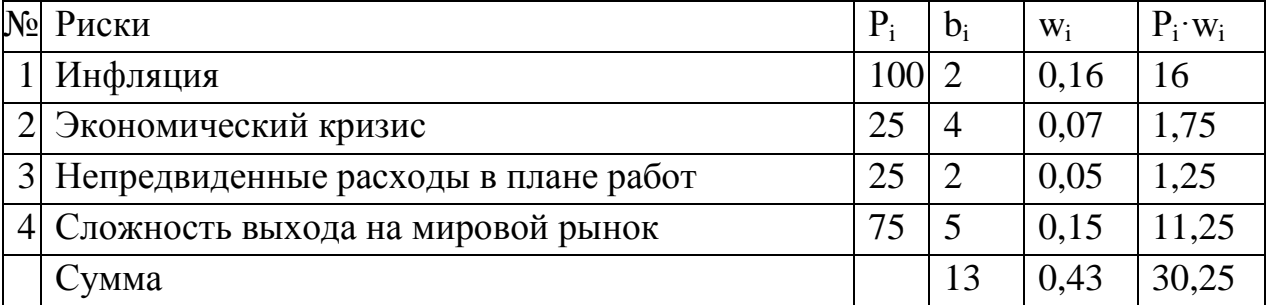

### Таблица 10 – Технологические риски

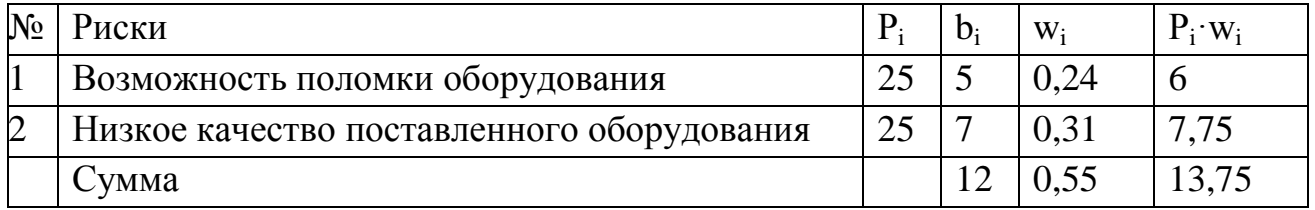

#### Таблица 11 – Научно-технические риски

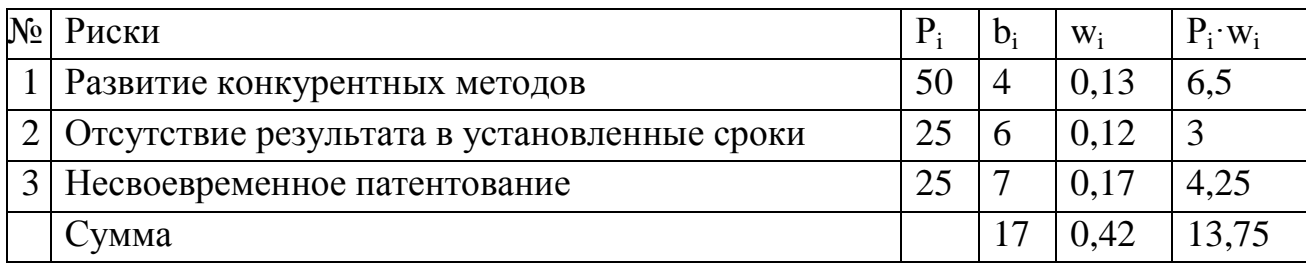

Таблица 12 – Общие риски

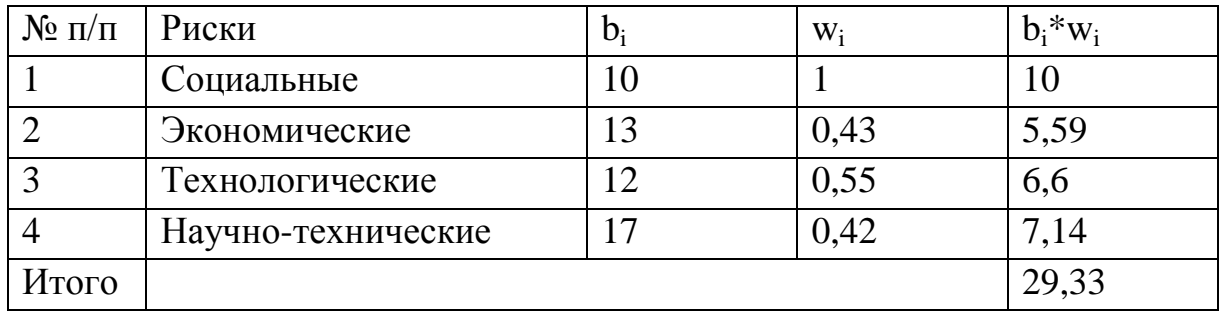

Расчет рисков дает общую оценку в 29,33. Эта цифра говорит, что проект имеет право на жизнь, хотя и не лишен вероятных препятствий.

### **5.1.4 Анализ конкурентных технических решений с позиции ресурсоэффективности и ресурсосбережения**

При анализе конкурентных технических решений с позиции ресурсоэффективности и ресурсосбережения были выбраны два программных комплекса, с помощью которых можно провести моделирование перенапряжений.

В таблице 1:

 под индексом «1» приводится оценка расчетов моделирования работы регулятора возбуждения синхронных машин, оценка методики выбора оптимальной настройки регулятора возбуждения и получения осциллограмм электромагнитных и электромеханических переходных процессов с помощью Всережимного моделирующего комплекса реального времени ЭЭС;

 под индексом «2» приводится оценка расчетов моделирования работы регулятора возбуждения синхронных машин, оценка методики выбора

оптимальной настройки регулятора возбуждения и получения осциллограмм электромагнитных и электромеханических переходных процессов с помощью **IIK «PowerFactory»**;

Таблица 13 - Оценочная карта для сравнения конкурентных технических решений

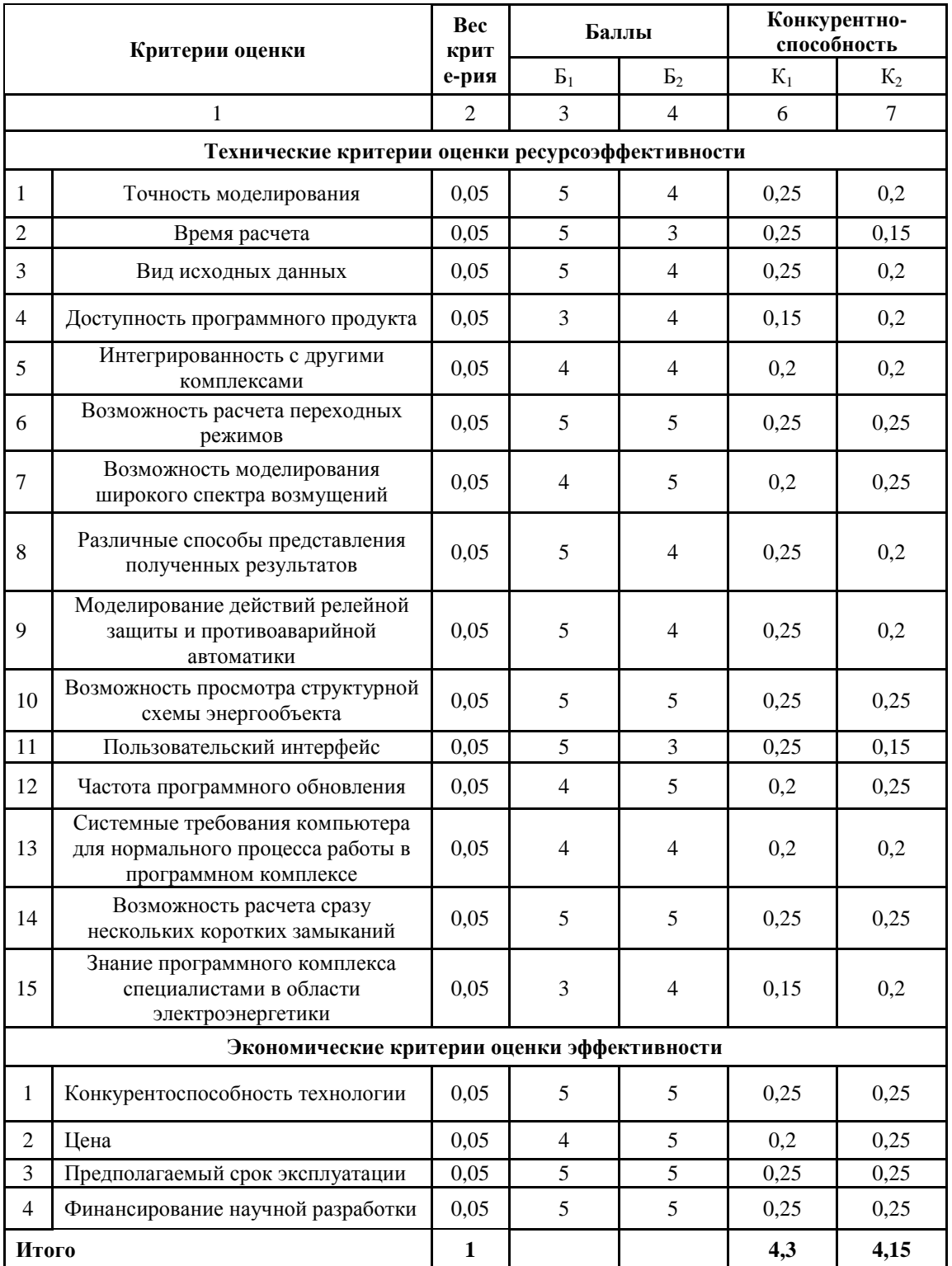

**Вывод:** По данным таблицы можно сделать вывод о том, что ПК «ВМК ЭЭС» более подходящий для исследования с точки зрения технических и экономических критериев.

### **5.2. Планирование комплекса работ на исследование**

### **5.2.1 Составление перечня работ**

В таблице 14 представлен перечень этапов и работ в рамках проведения научного исследования, а также установлена соответствующая должность исполнителей.

Таблица 14 – Перечень этапов, работ и распределение исполнителей

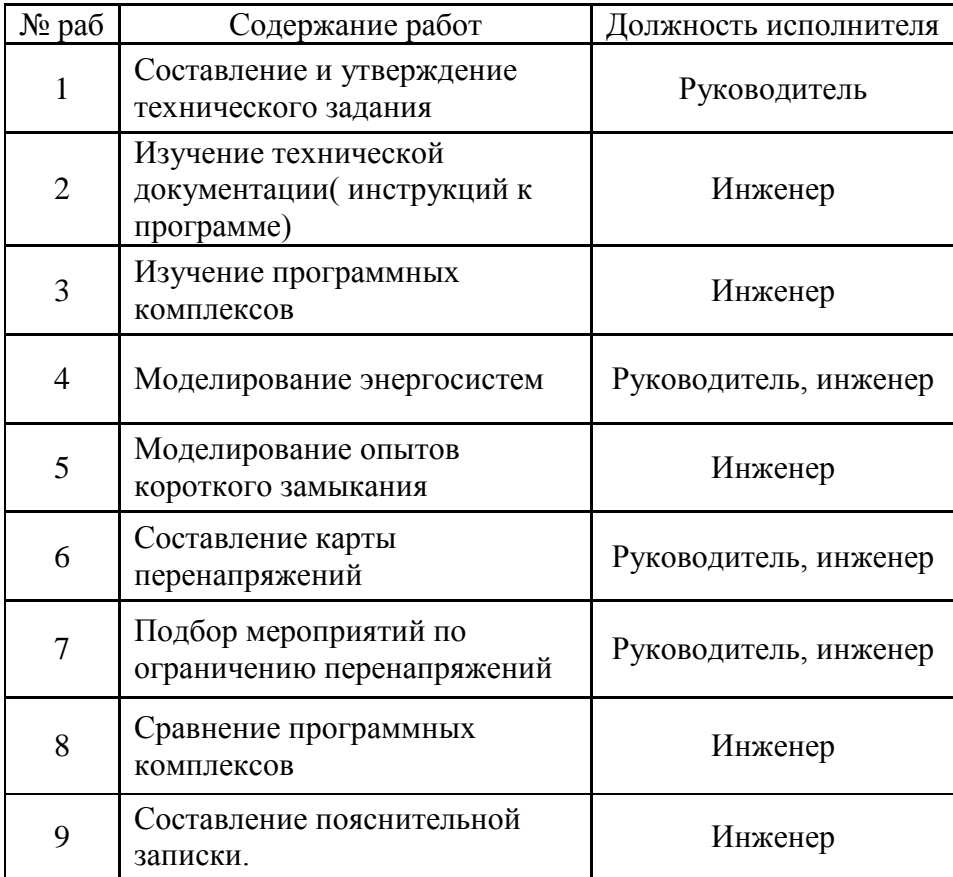

Таблица 15 - Календарный график

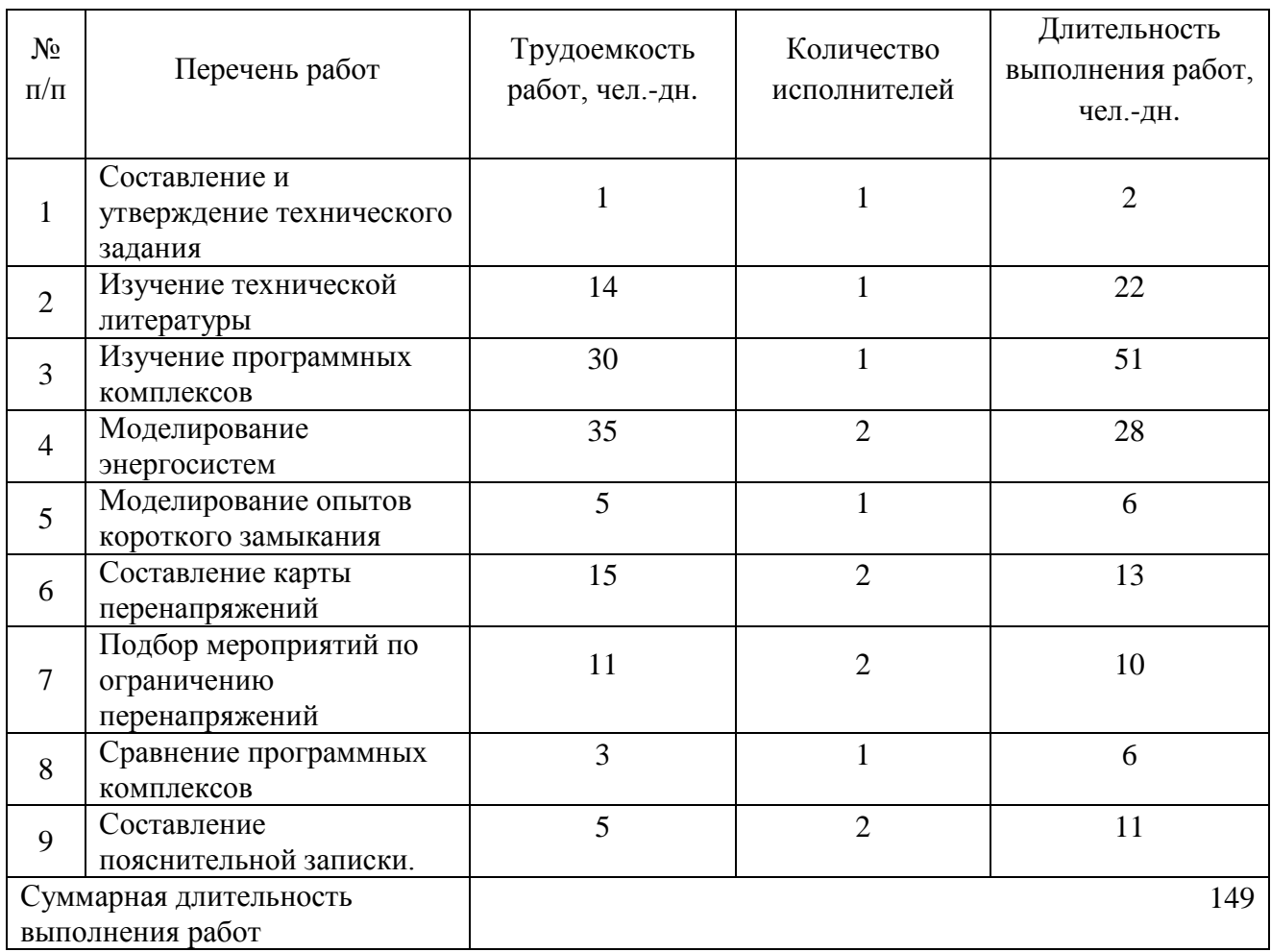

### **5.2.2 Определение трудоемкости работ**

Одной из части стоимости разработки являются трудовые затраты, для ее подсчета необходимо определить трудоемкость работ каждого из участников научного исследования.

Трудоемкость выполнения научного исследования оценивается экспертным путем в человеко-днях и носит вероятностный характер, т.к. зависит от множества трудно учитываемых факторов. Для определения ожидаемого (среднего) значения трудоемкости  $t_{\text{ox}i}$  используется следующая формула:

$$
t_{\text{ox}i} = \frac{3t_{\text{min}i} + 2t_{\text{max}i}}{5},
$$

где *жi <sup>t</sup>* <sup>о</sup> – ожидаемая трудоемкость выполнения *i*-ой работы чел.-дн.;

Для примера расчета, рассчитаем ожидаемую трудоемкость и продолжительность работы №2:

$$
t_{\text{oxki}} = \frac{3t_{\text{min}i} + 2t_{\text{max}i}}{5} = \frac{3 \cdot 14 + 2 \cdot 16}{5} = 14,8;
$$
  

$$
T_{\text{p}_i} = \frac{t_{\text{oxii}}}{\text{q}_i} = \frac{14,8}{1} = 14,8.
$$

#### **5.2.3 Разработка графика проведения научного исследования**

Для построения ленточного графика проведения научных работ, воспользуемся формой диаграммы Гантта.

Для удобства построения графика, длительность каждого из этапов работ из рабочих дней следует перевести в календарные дни. Для этого необходимо воспользоваться следующей формулой:

$$
T_{\rm\scriptscriptstyle{K}i} = T_{\rm\scriptscriptstyle{pi}} \cdot k_{\rm\scriptscriptstyle{KaII}} \,,
$$

где *Т*к*i*– продолжительность выполнения *i*-й работы в календарных днях;

*Т*р*<sup>i</sup>* – продолжительность выполнения *i*-й работы в рабочих днях;

кал *k* kкал– коэффициент календарности.

Коэффициент календарности определяется по следующей формуле:

$$
k_{\text{ram}} = \frac{T_{\text{ram}}}{T_{\text{ram}} - T_{\text{max}} - T_{\text{np}}} = \frac{365}{365 - 118} = 1,48,
$$

где  $T_{\text{RAT}}$  – количество календарных дней в году;

*<sup>Т</sup>*вых – количество выходных дней в году;

*<sup>Т</sup>*пр – количество праздничных дней в году.

Рассчитанные значения в календарных днях по каждой работе  $T_{\vec{k} \vec{l}}$ округляются до целого числа.

Для примера расчета, рассчитаем продолжительность выполнения работы в календарных днях работы №2:

$$
T_{\rm{K}i} = T_{\rm{pi}} \cdot k_{\rm{K}aI} = 14,8 \cdot 1,48 = 21,9 \approx 22
$$

**Вывод:** Исходя из календарного плана-графика, длительность выполнения проекта составляет 149 дней. Из них длительность работ в календарных днях: 148 день – инженер, 40 – руководитель. Длительность работ в рабочих днях: 102 – инженер,37 – руководитель.

#### **5.3 Бюджет научно-технического исследования (НТИ)**

В процессе формирования бюджета НТИ используется следующая группировка затрат по статьям:

материальные затраты НТИ;

затраты на специальное оборудование для научных (экспериментальных) работ;

основная заработная плата исполнителей;

дополнительная заработная плата исполнителей;

отчисления во внебюджетные фонды (страховые отчисления);

накладные расходы.

### **5.3.1. Расчет материальных затрат НТИ**

Данная статья включает стоимость всех материалов, используемых при разработке проекта, а именно канцелярские затраты.

Все расходы на канцелярию представлены в таблице 16.

Таблица 16 - Канцелярские расходы

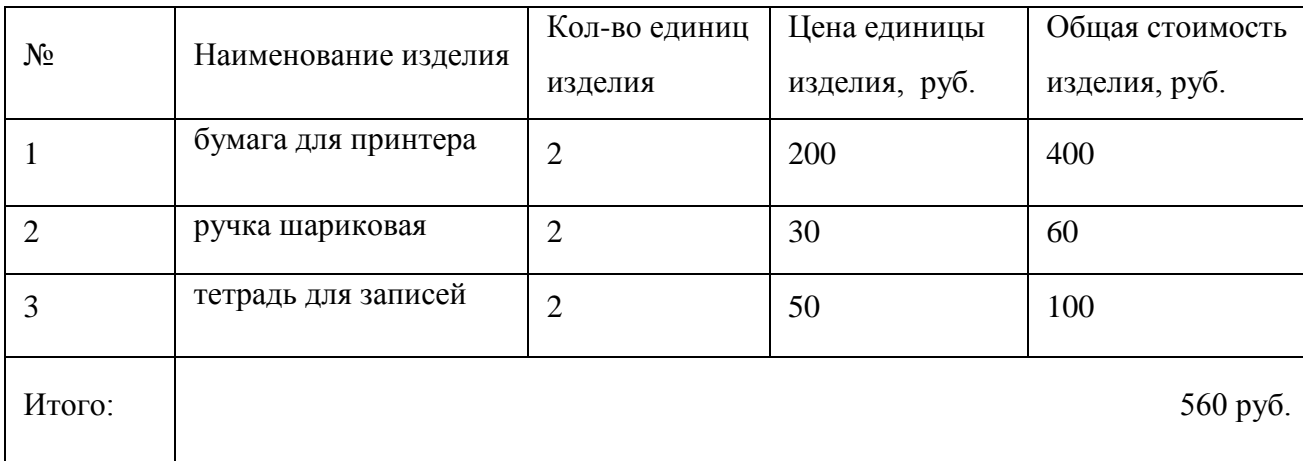

### **5.3.2. Расчет затрат на специальное оборудование для научных работ**

В данную статью включены все затраты, связанные с приобретением специального оборудования, необходимого для проведения работ по конкретной теме. Определение стоимости спецоборудования производилось по действующим прейскурантам, а также по договорной цене. Расчет затрат по данной статье представлен в таблице 17.

Расчет амортизации проводился следующим образом:

$$
H_A = \frac{1}{n} = \frac{1}{5} = 0, 2,
$$

где *НА*– норма амортизации;

*n* – срок полезного использования в количествах лет;

$$
A = \frac{H_A \cdot H}{12} \cdot m = \frac{0.2 \cdot 571,464}{12} \cdot 3 = 28,572 \text{ The. py6.}
$$

где *И*– итоговая сумма в тыс.руб.;

*т* – время использования в месяцах;

Таблица 17 - Расчет бюджета затрат на приобретение спецоборудования для научных работ

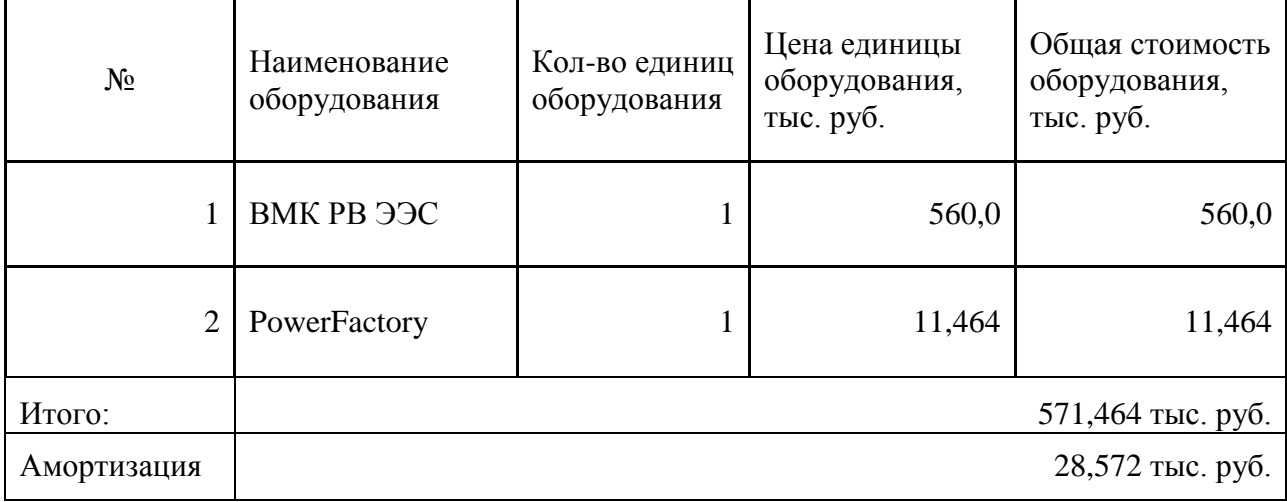

#### **5.3.3. Основная заработная плата исполнителей НТИ**

В данную статью включены основная заработная плата научных и инженерно-технических работников, непосредственно участвующих в выполнении работ по данной теме. Величина расходов по заработной плате

определяется исходя из трудоемкости выполняемых работ и действующей системы окладов. Расчет основной заработной платы представлен в таблице 18.

| Исполнители          | $3_{\text{M}}$<br>руб | $3_{\text{\tiny{J}}\text{\tiny{H}}}$<br>руб. | $T_{p, \text{pa}6.}$<br>ДΗ. | $3_{ocH, p\gamma6}$ | Здоп,<br>руб |  |
|----------------------|-----------------------|----------------------------------------------|-----------------------------|---------------------|--------------|--|
| Инженер              | 20000                 | 667                                          | 102                         | 68034               | 8164,1       |  |
| Руководитель(доцент) | 30000                 | 1000                                         | 37                          | 37000               | 4440         |  |
| Итого $3_{31}$       | 109639,6 руб.         |                                              |                             |                     |              |  |

Таблица 18 - Расчет основной заработной платы

Статья включает основную заработную плату работников, непосредственно занятых выполнением НТИ, (включая премии, доплаты) и дополнительную заработную плату:

 $3_{\text{3D}} = (3_{\text{oc}} + 3_{\text{nor}}) \cdot 1, 3$ ,

где Зосн – основная заработная плата;

 $3_{\text{non}}$  – дополнительная заработная плата (12 % от  $3_{\text{oc}}$ ),

1,3 – коэффициент для г. Томска.

Основная заработная плата работников ТПУ рассчитывается на основании оклада в соответствии с занимаемой должностью.

### **5.3.4. Отчисления во внебюджетные фонды (страховые отчисления)**

В данной статье расходов отражаются обязательные отчисления по установленным законодательством Российской Федерации нормам органам государственного социального страхования (ФСС), пенсионного фонда (ПФ) и медицинского страхования (ФФОМС) от затрат на оплату труда работников.

Величина отчислений во внебюджетные фонды определяется исходя из следующей формулы:

$$
3_{\text{bhe6}} = k_{\text{bhe6}} \cdot (3_{\text{och}} + 3_{\text{qon}}) ,
$$

где *k*внеб – коэффициент отчислений на уплату во внебюджетные фонды (пенсионный фонд, фонд обязательного медицинского страхования и пр.).

На 2014 г. в соответствии с Федерального закона от 24.07.2009 №212-ФЗ установлен размер страховых взносов равный 30%. На основании пункта 1 ст.58 закона №212-ФЗ для учреждений осуществляющих образовательную и научную деятельность в 2014 году водится пониженная ставка – 27,1%.

Размер отчислений во внебюджетные фонды представлен в таблице 19. Таблица 19 - Отчисление во внебюджетные фонды

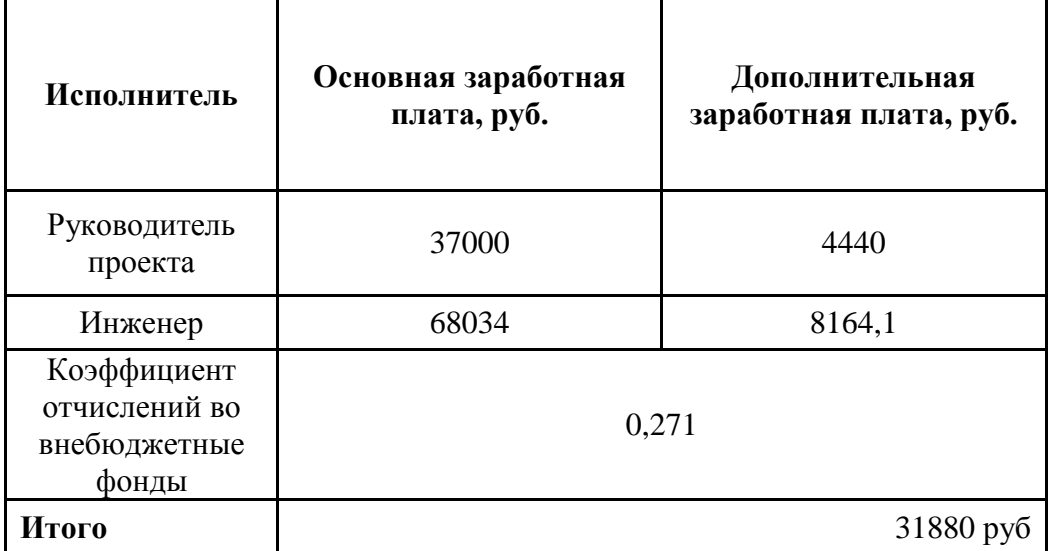

#### **5.3.5 Накладные расходы**

Накладные расходы учитывают прочие затраты организации, не попавшие в предыдущие статьи расходов: печать и ксерокопирование материалов исследования, оплата услуг связи, электроэнергии, почтовые и телеграфные расходы, размножение материалов и т.д. Их величина определяется по следующей формуле:

 $\mathrm{B}_{_{\text{\tiny{HAKII}}}} = 3\Pi\!\cdot\! k_{_{\text{\tiny{HP}}}} \,,$ 

где ЗП – заработная плата работников;

 $k_{\text{th}}$  – коэффициент, учитывающий накладные расходы.

Величина коэффициента накладных расходов берется в размере 140%.

З<sub>накл</sub> = 109639,6 · 1,4 = 153495,5 рублей.

#### **5.3.6 Формирование бюджета затрат научно-исследовательского проекта**

Рассчитанная величина затрат научно-исследовательской работы является основой для формирования бюджета затрат проекта, который при формировании договора с заказчиком защищается научной организацией в качестве нижнего предела затрат на разработку научно-технической продукции.

Определение бюджета затрат на научно-исследовательский проект приведен в таблице 20.

Таблица 20 - Расчет бюджета затрат НТИ

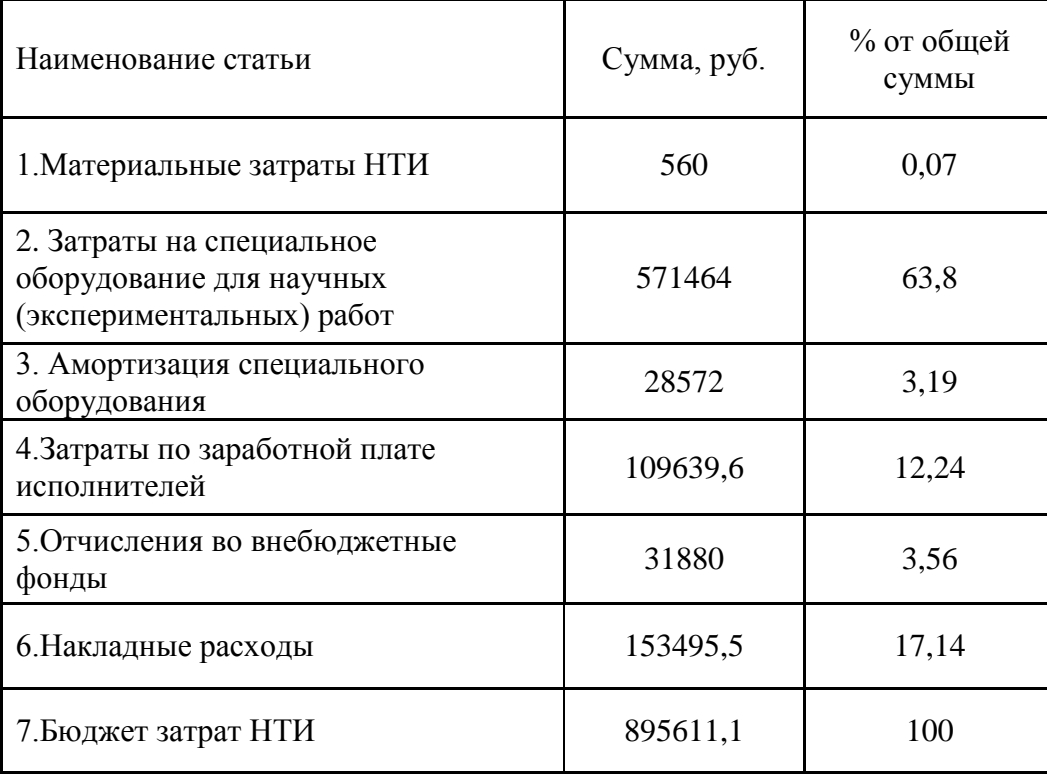

**Вывод:** бюджет затрат научно-технического исследования составил 895611,1 рублей, что не является большой суммой для исследования перенапряжений. Основная часть затрат приходится на оборудование для научных работ – 63,8 %.

#### **5.4 Определение экономической эффективности исследования**

Определение эффективности происходит на основе расчета интегрального показателя эффективности научного исследования.

### **Интегральный показатель ресурсоэффективности**

Рассмотрим два варианта расчёта перенапряжений:

I вариант: при помощи программы ВМКРВ ЭЭС;

II вариант: при помощи программы Power Factory.

Определим интегральный показатель ресурсоэффективности по формуле:

$$
\mathbf{I}_{\rm pi} = \sum a_i \cdot b_i \,,
$$

где *<sup>р</sup><sup>i</sup> <sup>I</sup>* – интегральный показатель ресурсоэффективности для i-го варианта исполнения разработки;

 $a_i$  <sub>—</sub> весовой коэффициент *i*-го варианта исполнения разработки;

*a bi* , *р <sup>b</sup><sup>i</sup>* – бальная оценка *i*-го варианта исполнения разработки, устанавливается экспертным путем по выбранной шкале оценивания;

*n* – число параметров сравнения.

Расчет интегрального показателя ресурсоэффективности рекомендуется проводить в форме таблицы (табл. 21).

| Объект исследования                  | Весовой     | Mcn.1                   | Mcn.2          |
|--------------------------------------|-------------|-------------------------|----------------|
| Критерии                             | коэффициент | (BMKPB                  | (Power         |
|                                      | параметра   | C                       | Factory)       |
| 1. Простота интерфейса               | 0,1         | 5                       | 3              |
| 2. Моделирование схемы энергосистемы | 0,15        | $\overline{A}$          | 5              |
| 3. Диапазон расчёта графиков         | 0,15        | 3                       | 5              |
| 4. Точность расчёта                  | 0,25        | $\overline{4}$          | $\overline{4}$ |
| 5. Время расчёта                     | 0,15        | 5                       | 3              |
| 6. Моделирование коротких замыканий  | 0,20        | $\overline{\mathbf{5}}$ | $\overline{4}$ |
| ИТОГО                                |             | 4,3                     | 4,05           |

Таблица 21 – Сравнительная оценка вариантов исполнения

I*р-исп1*=5·0,1+4·0,15+3·0,15+4·0,25+5·0,15+5·0,20=4,3;  $I_{p\text{-}u\text{-}m}$ <sup>=3</sup>·0,1+5·0,15+5·0,15+4·0,25+3·0,15+4·0,20=4,05;

## Интегральный показатель эффективности вариантов исполнения разработки

Интегральный финансовый показатель рассчитывается на основании таблицы по формуле:

$$
I_{\Phi \text{HHP}}^{\text{HCH}.i} = \frac{\Phi_{\text{p.i}}}{\Phi_{\text{max}}},
$$

где Ф<sub>р.і</sub> - стоимость итого варианта исполнения;

Ф<sub>тах</sub> - максимальная стоимость исполнения проекта;

$$
I_{\phi\mu\mu p}^{\text{MCI.1}} = \frac{884147.1}{895611.1} = 0.98;
$$
  

$$
I_{\phi\mu\mu p}^{\text{MCI.2}} = \frac{335611.1}{895611.1} = 0.4.
$$

 $(I_{ucni})$  определяется на основании интегрального показателя ресурсоэффективности и интегрального финансового показателя по формуле:

$$
I_{ucn1} = \frac{I_{p-ucn1}}{I_{\phi u\nu p}^{ucn.1}} = \frac{4,3}{0,98} = 4,39
$$

$$
I_{ucn2} = \frac{I_{p-ucn2}}{I_{\phi u\nu p}^{ucn.2}} = \frac{4,05}{0,4} = 10,13
$$

Сравнение интегрального показателя эффективности вариантов исполнения разработки позволит определить сравнительную эффективность проекта и выбрать наиболее целесообразный вариант из предложенных. Сравнительная эффективность проекта (Э<sub>cn</sub>):

$$
\mathcal{F}_{cp1} = \frac{I_{ucn.2}}{I_{ucn.1}} = \frac{4,39}{10,13} = 0,43
$$

$$
\mathcal{F}_{cp2} = \frac{I_{ucn.1}}{I_{ucn.1}} = \frac{10,13}{10,13} = 1
$$

Таблица 22 – Сравнительная эффективность разработки

| $N_2$         | Показатели                                         | Mcn.1 | Mcn.2 |
|---------------|----------------------------------------------------|-------|-------|
| $\Pi/\Pi$     |                                                    |       |       |
|               | Интегральный финансовый показатель разработки      |       | 0,4   |
|               | Интегральный<br>ресурсоэффективности<br>показатель | 4.3   | 4,05  |
|               | разработки                                         |       |       |
| $\mathcal{R}$ | Интегральный показатель эффективности              |       | 10,13 |
| 4             | Сравнительная эффективность вариантов исполнения   |       |       |

Сравнение значений с позиции финансовой и ресурсной эффективности указывает на второй вариант исполнения, как наиболее эффективный с использованием программы Power Factory, которая позволяет увидеть весь диапазон перенапряжений, что упрощает исследование.

**Выводы по разделу «Финансовый менеджмент, ресурсоэффективность и ресурсосбережение»:**

1) Определена целесообразность научного исследования путем оценки научно-технического уровня исследования, а также оценки возможных рисков. В результате проводимое исследование имеет оценку уровня научнотехнического эффекта выше среднего и приемлемый уровень рисков.

2) Определен полный перечень работ, проводимых при исследовании перенапряжений. Исходя из календарного плана-графика, длительность выполнения проекта составляет 149 дней. Из них длительность работ в календарных днях: 148 день – инженер, 40 – руководитель. Длительность работ в рабочих днях: 102 – инженер,37 – руководитель.

3) Бюджет затрат научно-технического исследования составил 895611,1 рублей, что не является большой суммой для исследования перенапряжений. Основная часть затрат приходится на оборудование для научных работ –63,8 %.

4) На основании расчета интегрального показателя разработанного проекта, а также по итогам сравнения финансовой и ресурсоэффективности наиболее эффективным получается 2ой вариант исследования с использованием программы Power Factory.

### **Список публикаций студента**

Рыбакова М.В., Свечкарёв С.В. Исследование автоматического регулятора возбуждения сильного действия в программеPower Factory [Электронный ресурс] / М.В. Рыбакова, С. В. Свечкарев; науч. рук. С. В. Свечкарев // Интеллектуальные энергосистемы: труды III Международного молодёжного форума, 28 сентября - 2 октября 2015 г., г. Томске 2 т. / Национальный исследовательский Томский политехнический университет (ТПУ). — Т. 3. — [С. 58-62]. — Заглавие с титульного экрана. — Свободный доступ из сети Интернет. — Adobe Reader.